**UNIVERSIDADE SAGRADO CORAÇÃO**

**FERNANDO SCOLA SCHIAVON**

# **ESTUDO E DESENVOLVIMENTO DE UM AMBIENTE VIRTUALIZADO**

BAURU 2014

# **FERNANDO SCOLA SCHIAVON**

# **ESTUDO E DESENVOLVIMENTO DE UM AMBIENTE VIRTUALIZADO**

Trabalho de Conclusão de Curso apresentado ao Centro de Ciências Exatas e Sociais Aplicadas como parte dos requisitos para obtenção do título de bacharel em Ciência da Computação, sob orientação da Prof. Me. Henrique Pachioni Martins.

BAURU 2014

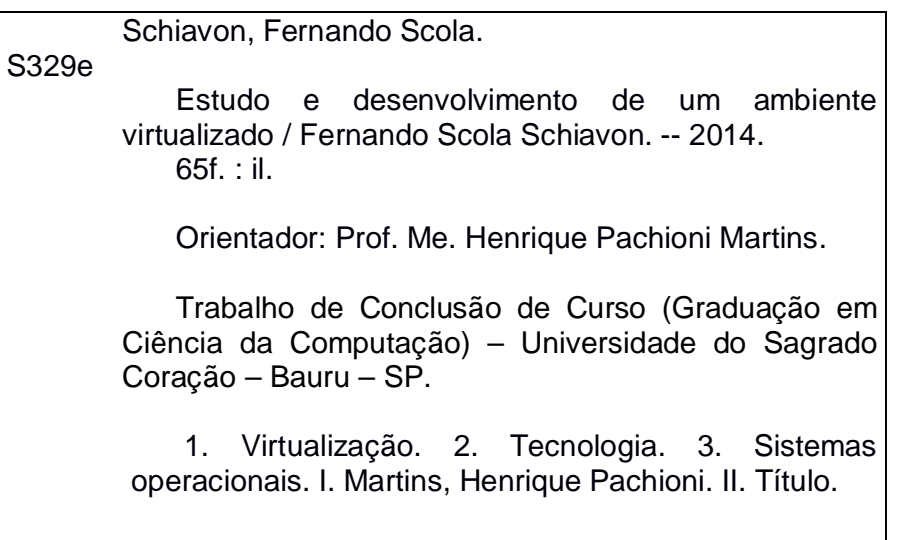

# **FERNANDO SCOLA SCHIAVON**

# **ESTUDO E DESENVOLVIMENTO DE UM AMBIENTE VIRTUALIZADO**

Trabalho de Conclusão de Curso apresentado ao Centro de Ciências Exatas e Sociais Aplicadas como parte dos requisitos para obtenção do título de bacharel em Ciência da Computação, sob orientação da Prof. Me. Henrique Pachioni Martins.

Banca examinadora:

\_\_\_\_\_\_\_\_\_\_\_\_\_\_\_\_\_\_\_\_\_\_\_\_\_\_\_\_\_\_\_\_\_\_\_\_\_\_\_\_\_\_ Prof. Me. Henrique Pachioni Martins Universidade Sagrado Coração

\_\_\_\_\_\_\_\_\_\_\_\_\_\_\_\_\_\_\_\_\_\_\_\_\_\_\_\_\_\_\_\_\_\_\_\_\_\_\_\_\_\_ Prof. M. Sc. Patrick Pedreira Silva Universidade Sagrado Coração

\_\_\_\_\_\_\_\_\_\_\_\_\_\_\_\_\_\_\_\_\_\_\_\_\_\_\_\_\_\_\_\_\_\_\_\_\_\_\_\_\_\_ Prof. Esp. André Luiz Ferraz Castro Universidade Sagrado Coração

Bauru, 10 de Dezembro de 2014.

A Deus, que nos criou e foi criativo nesta tarefa. Seu fôlego de vida em mim me foi sustento e me deu coragem para questionar realidades e propor sempre um novo mundo de possibilidades.

#### **AGRADECIMENTOS**

Primeiramente agradeço a Deus, meus pais Orlando e Sandra, por terem me guiado e incentivando com forças para poder seguir em frente. Aos meus amigos do curso, Emerson Henrique Mansano, Raphael Afonso e Victor Conti e também meus amigos em que acreditaram e me ajudaram nesta caminhada. Agradeço a todos os professores e meu orientador Prof. Esp. Henrique Martins que me ajudou e apoiou nesta pesquisa.

#### **RESUMO**

Com o Avanço da tecnologia, a virtualização refere-se a um grande exemplo de tecnologia que fornecem uma camada de abstração entre os sistemas de hardware e software de um computador. Utilizada com várias técnicas computacionais, a virtualização bem implementada pode ter diversos benefícios desde o melhor aproveitamento do hardware, diminuição de gastos com hardware e de custos de comunicações entre sedes da empresa, entre outras melhorias. O Intuito deste trabalho é realizar um estudo sobre virtualização de sistemas operacionais, demonstrando seus conceitos, vantagens e desvantagens e por fim o desenvolvimento de um projeto de alta disponibilidade de serviços mostrando seus pontos positivos.

**Palavras-chave:** Virtualização, Tecnologia.

#### **ABSTRACT**

With the advance of technology, virtualization refers to a great example of technology which provides an abstraction layer between the hardware systems and computer software. Used with much computational techniques, and the well implemented virtualization can have many benefits in better use of hardware, reduce costs on hardware and communications costs between company headquarters, among other improvements. The purpose of this work is to conduct a study on virtualization of operational systems, demonstrating its concepts, advantages and disadvantages, and finally the development of a high-availability project in services, showing its strengths.

**Keywords:** Virtualization, Technology.

# **LISTA DE ILUSTRAÇÕES**

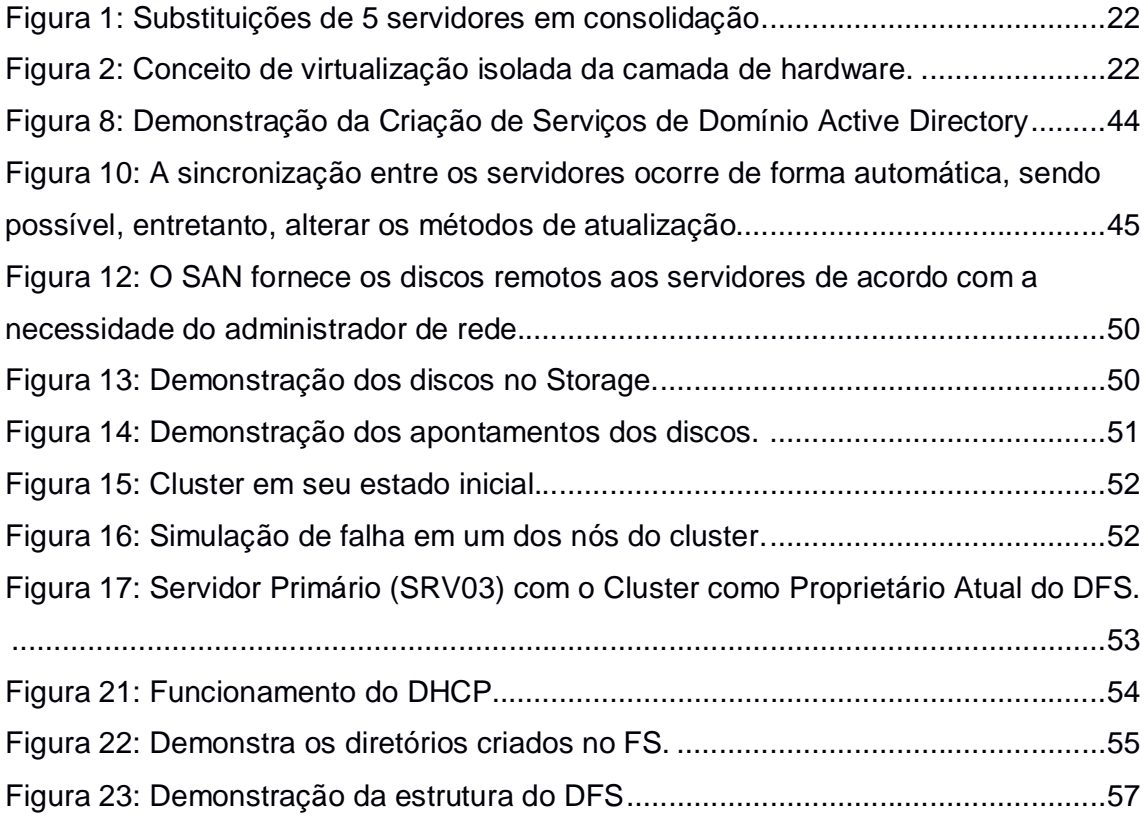

# **LISTA DE ABREVIAÇÕES E SIGLAS**

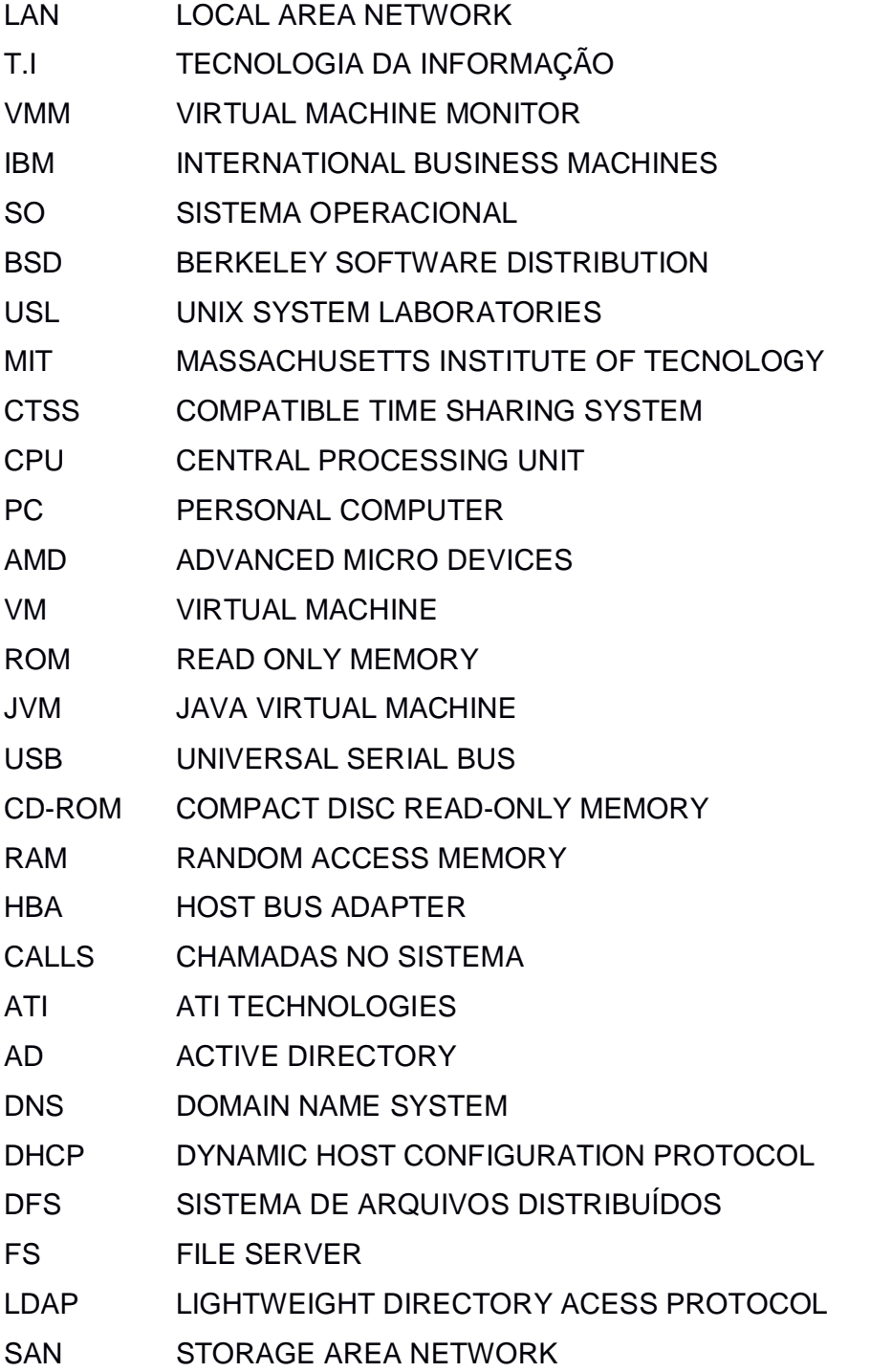

# **SUMÁRIO**

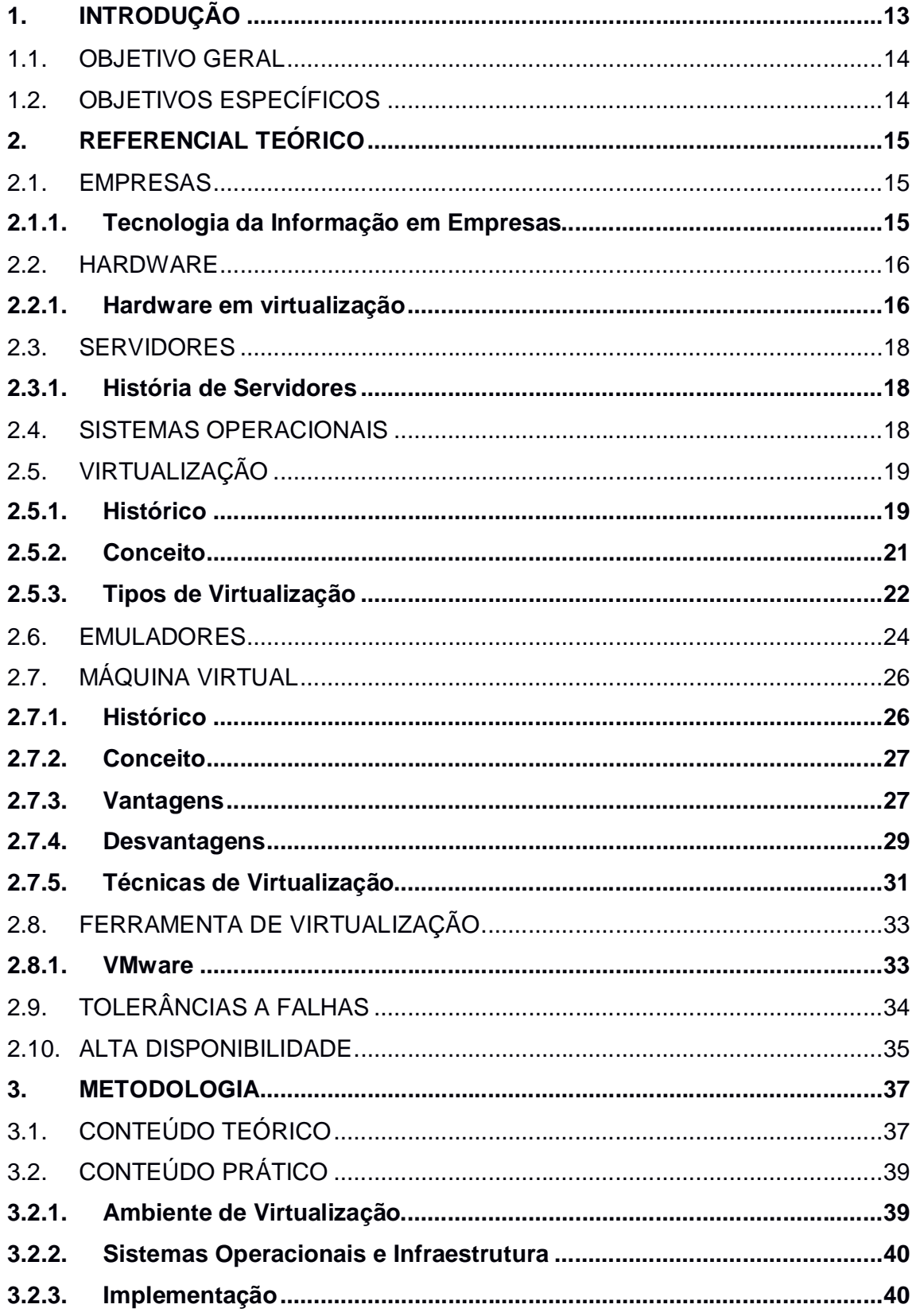

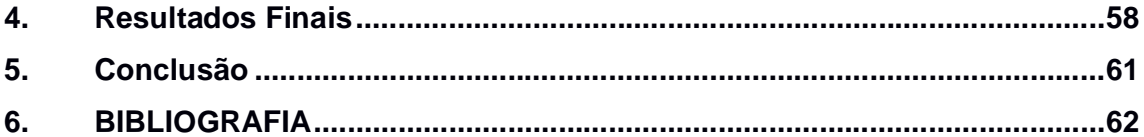

# **1. INTRODUÇÃO**

A evolução tecnológica possibilitou uma melhoria significativa nos equipamentos e ferramentas, especialmente, dentro do seguimento da computação. Dentro dessa área, o conceito de virtualização refere-se às tecnologias que fornecem uma camada de abstração entre os sistemas de hardware e software de um computador (WATERS, 2007).

Essa formulação pode ser empregada em várias técnicas computacionais como a técnica de virtualização de sistemas operacionais que permite a execução de vários sistemas operacionais em uma mesma máquina, otimizando o aproveitamento do hardware, ou ainda em redes virtuais privadas as quais permitem a criação de uma *LAN* mesmo com computadores distribuídos geograficamente e utilizando redes públicas como a internet.

Tais tecnologias se bem implementadas apresentam diversas vantagens para as empresas. Entre elas: um melhor aproveitamento do hardware existente, menor consumo de energia elétrica, diminuição do espaço físico necessário, diminuição no custo da comunicação entre sedes da empresa entre outras melhorias. Assim, por mais que muitas empresas busquem cada vez mais soluções tecnológicas para melhorarem a qualidade e o desenvolvimento de seus processos, muitas vezes elas estão temerosas na adoção de uma nova tecnologia, devido aos ricos e custos que isso trará, em especial, às tecnologias que alterem a parte estrutural da empresa.

Nesse sentido, Chede (2004), afirma que mudanças e crescimentos tecnológicos exigem capacitação e adaptação das empresas para que elas mantenham-se produtivas e, em alguns casos, até mesmo consigam se manter no mercado. No entanto, a opção de aderência a uma nova tecnologia pode gerar insegurança aos gestores, pois há risco de se realizar investimentos de valores altos e acabar não obtendo o retorno esperado.

Logo, fica claro a necessidade de se ter estudos detalhados sobre tais tecnologias para auxiliar tanto na pesquisa acerca da viabilidade de uma tecnologia para determinado cenário, bem como para o encorajamento dos envolvidos na decisão de implantá-la, desmitificando as possíveis dúvidas de sua funcionalidade e

principalmente, auxiliando no processo de sua implantação.

Tendo esses fatores em vista, o objetivo deste trabalho é realizar um estudo sobre a virtualização de sistemas operacionais, demonstrando seus conceitos, vantagens e desvantagens, bem como as ferramentas utilizadas para implementá-la e suas características, pontos fortes e fracos. Além disso, também desenvolveremos um projeto de virtualização que apresente tolerância a falhas, permitindo, assim, o teste de diferentes técnicas de alta disponibilidade, demonstrando de forma prática seus pontos fortes e fracos e seu desempenho, permitindo que os conteúdos pesquisados sejam revistos em uma dinâmica concreta.

#### **1.1.OBJETIVO GERAL**

Realizar um estudo sobre a virtualização, demonstrando seus conceitos, pontos principais, vantagens e desvantagens. Desenvolver através da virtualização um ambiente de testes com ferramentas e serviços trabalhando em alta disponibilidade em virtualização e demonstrar pontos positivos e negativos através da comprovação da literatura e prática.

### **1.2.OBJETIVOS ESPECÍFICOS**

- Pesquisado em referências bibliográficas sobre Virtualização e Máquinas Virtuais.
- Criação e Definição do ambiente de testes e ferramentas/ serviços.
- Analisado e demonstrado as vantagens e desvantagens das ferramentas e serviços e como funcionam em um ambiente de alta disponibilidade.
- Verificação e comprovação da literatura x prática a alta disponibilidade de virtualização das ferramentas e serviços.

# **2. REFERENCIAL TEÓRICO**

#### **2.1.EMPRESAS**

#### **2.1.1. Tecnologia da Informação em Empresas**

Segundo Beraldi (2000), Empresas em geral, especificadamente, as microempresas estão aderindo à tecnologia da informação por não utilizarem sistemas informatizados, já que tudo é feito manualmente e com o passar do tempo, o custo das ferramentas vão se reduzindo, o que as favorece a adquirir esse tipo de tecnologia como o *hardware* e *software*, auxiliando a expandir os negócios, diferenciando-as dos concorrentes. Contudo, essa aquisição pode ser perigosa, caso os funcionários não sejam capacitados para manuseá-la.

Por isso, muitas empresas que investem em T.I tornaram-se concorrentes diretas, pois elas aplicaram parte da receita em equipamentos, mas não se planejaram corretamente, visto que isso demanda um alto custo para as mesmas (LANDIS, 2009).

Nesse sentido, Gonçalves (1993), menciona que a tecnologia é o principal fator de mudança na transformação das empresas. Tais transformações não se restringem apenas ao modo de produzir bens e serviços, mas induzem novos processos e instrumentos que atingem por completo a estrutura gestora dessas organizações.

> Assim como as grandes empresas, as micro e pequenas empresas também têm exercido um papel fundamental no desenvolvimento e na manutenção da economia nacional. Dos 3,1 milhões de empresas existentes no Brasil, até 2010, cerca de 3 milhões (98%) são micro e pequenas, responsáveis por 21% do Produto Interno Bruto (PIB) brasileiro e quase 50% da força de trabalho que possui carteira assinada (MINISTÉRIO DO TRABALHO E EMPREGO APUD SILVEIRA, 2012, p. 5).

Dalfovo (2000), diz que muitas empresas erram na área de gerenciamento por não utilizarem a Tecnologia da Informação e Comunicação como um recurso estratégico que possa alavancar os negócios. Assim, acabam perdendo espaço no concorrido mercado globalizado que temos na atualidade.

Portanto, a evolução da tecnologia da informação trouxe muitas vantagens aos seus usuários, como a criação de vários sistemas corporativos, o *e-mail*, a agenda de grupo online entre outras ferramentas virtuais. Ainda nesse contexto, pode-se considerar a descoberta da Internet como uma grande importância e um dos avanços mais significativos, pois através dela vários outros sistemas de comunicação foram desenvolvidos (LANDIS, 2010).

#### **2.2.HARDWARE**

#### **2.2.1. Hardware em virtualização**

O Monitor de máquinas virtuais (*Virtual Machine Monitor* – VMM) é uma aplicação que implementa uma camada de virtualização, a qual permite que múltiplos sistemas operacionais funcionem sobre um mesmo *hardware* simultaneamente, ou seja, uma camada sólida da aplicação faz com que vários sistemas operacionais estejam a disposição do usuário (SILVA apud LAUREANO, 2007).

Essa máquina real é formada por vários componentes físicos que auxiliam as operações as quais serão realizadas em conjunto com o sistema operacional e suas aplicações. Logo, a funcionalidade e o nível de abstração de uma máquina virtual encontram-se em uma posição intermediária entre uma máquina real e um emulador, de forma que os recursos de hardware e de controle são abstraídos e usados pelas aplicações (SILVA apud LAUREANO, 2007).

> As finalidades primárias de um sistema operacional são habilitar aplicações a interagir com um hardware de computador e gerenciar recursos de *hardware* e *software* de um sistema. Por tal motivo, o monitor de máquinas virtuais pode ser definido como um sistema operacional para sistemas operacionais (LAUREANO, 2006, p. 19).

Segundo Laureano (2006) os sistemas de computadores são projetados com basicamente três componentes: *hardware*, sistema operacional e aplicações. O papel do primeiro elemento é obedecer às exigências das aplicações que são solicitadas pelo sistema operacional. Enquanto que este recebe as solicitações pelas aplicações das operações por meio de *calls*, com isso, controla o acesso ao hardware – principalmente nos casos em que os componentes são compartilhados, como o sistema de memória e os dispositivos de entrada/saída.

Para Popek e Goldberg apud Carissimi (1974), há três propriedades necessárias para que um sistema computacional oferecesse de forma satisfatória suporte à virtualização, são elas: eficiência, controle de recursos e equivalência.

De acordo com o Autor, as descrições das três propriedades são:

- A Eficiência, segundo os autores, nenhum dado inserido na máquina pode comprometer o funcionamento do sistema em que são executados no *hardware* sem precisar da máquina virtual.
- No segundo item, a máquina virtual precisa ter um controle completo sobre os recursos virtualizados, em que é estritamente proibida de executar e acessar direto uma aplicação sobre a mesma estrutura.
- A última aplicação menciona que um programa tem que ser rodado em uma máquina virtual com a mesma equivalência de uma máquina real sem a utilização da máquina virtual.

Já para Rosenblum apud Laureano (2008), a virtualização possui um caráter físico.

> Virtualização do *hardware*: A virtualização exporta para o sistema físico como *hardware* abstrato (semelhante ao sistema original). Neste modelo, qualquer *software* escrito para a arquitetura nativa (x86, por exemplo) funcionará no sistema convidado. Este foi o modelo adotado na década de 60 para o VM/370 nos *mainframes* IBM e é a tecnologia da virtualização utilizado pelo VMware na plataforma x86.

#### **2.3.SERVIDORES**

#### **2.3.1. História de Servidores**

Conhecidos como *mainframes* na época da década de 1960 à 1970, os servidores, computadores robustos e de grande porte eram acessados pelos usuários através de terminais burros ou seja, onde todos os dados e informações acessadas em um computador físico estavam armazenados no servidor. A idéia da utilização dos *mainframes* foi pensada de que naquela época os computadores eram caros e a necessidade de processamento e memória oferecido por eles eram de baixo desempenho, onde cada empresa ou universidade normalmente possuía um ou um grupo pequeno de *mainframes* em que eram compartilhados por todos os usuários (MORIMOTO, 2009).

Já no inicio de 1980, os computadores de mesa passaram a substituir os *mainframes*. Sendo menores e mais adaptáveis, acabou sendo a atenção no mercado e com isso, houve dois sintomas históricos nessa época, foi a quase falência da empresa IBM, até então a empresa especializada em *mainframes* e o crescimento da Microsoft, que passou a ganhar muito dinheiro vendendo o MS-DOS e em seguida, o Windows e Office, usados em micros *desktop* (MORIMOTO, 2009).

#### **2.4.SISTEMAS OPERACIONAIS**

O S.O é um reservador de recursos. Ou seja, o S.O gerencia seus recursos e os aloca em programas e usuários específicos em conjunto a necessidade das execuções das tarefas e resolvendo caso ocorra algum problema (VERAS, 2009).

> Sistemas Operacionais funcionam baseados em processo. Um processo é uma abstração que representa um programa em execução. Cada processo é um ambiente de execução isolado dos demais processos que executa sobre um processador lógico, isto é, um processador virtual, vinculado a si no momento da criação do processo. Cabe ao núcleo do sistema operacional, através de seu escalonador, alternar os diferentes processadores lógicos (virtuais) sobre um processador físico. A ilusão de paralelismo é criada pelo chaveamento rápido entre os processos (CARISSIMI, 2009).

Outro princípio importante em sistemas operacionais é a sua estruturação em camadas hierárquicas com diferentes níveis de abstrações e interfaces. Um computador é um sistema de computação relativamente complexo devido às diferentes variedades de componentes de *hardware* e de *software* que o constitui e a sua interação. Entretanto, essa complexidade nunca foi um empecilho para o crescimento e a evolução dos computadores em geral devido ao seu projeto de forma hierárquica, com diferentes níveis de abstração e com interfaces bem definidas entre esses níveis (CARISSIMI, 2009).

O UNIX foi um dos primeiros sistemas operacionais de grande abrangência, sendo precursor de alguns sistemas operacionais mais populares como o LINUX e o BSD (KON apud GONÇALVES, 2012).

> O Sistema Operacional UNIX foi criado em 1969 nos laboratórios Bell, inicialmente como um projeto de código aberto que foi amplamente difundido nas universidades, sendo a última versão do UNIX feita pelos laboratórios Bell foi liberada em 1975. Depois disso, o sistema passou a ser controlado por uma subsidiaria dos laboratórios Bell, o UNIX *System Laboratories* (USL), agora com objetivos comerciais. A Universidade de Berkley então, devido a sua vasta experiência acumulada em vários anos no desenvolvimento do UNIX, assumiu o papel antes desempenhado pelos laboratórios Bell (DIPOLD apud GONÇALVES, [2012?], p. 2).

Criada em 1977, a *Berkeley Software Distribuiton* (BSD) foi uma distribuição do UNIX juntamente com ferramentas de editores de texto e compiladores, tendo em sua época grande projeção, sendo adotadas por muitas empresas como base para o seu sistema UNIX (KON apud GONÇALVES, 2012).

### **2.5.VIRTUALIZAÇÃO**

#### **2.5.1. Histórico**

De acordo com Veras (2011), em 1959 o tema *Time sharing processing in large fast computers* foi apresentado em um artigo em Nova York pelo cientista Chrsistoper Strachey, destacando a virtualização no mundo da tecnologia, nesse artigo, ele estabeleceu um novo conceito de utilização de máquina de grande porte, através de multiprogramação em tempo compartilhado.

Baseado no trabalho inicial de Strachey, o MIT desenvolveu o padrão *Compatible Time Sharing System* (CTSS), utilizado como referência por diversas empresas que fabricavam máquinas de grande porte. Posteriormente, com base na evolução do padrão CTSS, a IBM introduziu o conceito de multiprocessamento nos mainframes, o que permitiu que várias *CPUs* trabalhassem como uma só, antecipando o conceito de virtualização(VERAS,2011, p.1).

Na década de 70, a IBM desenvolveu vários sistemas comerciais suportando virtualização, entre os quais o famoso OS/370. A tendência dominante nos sistemas naquela época era fornecer a cada usuário um ambiente monousuário completo, com seu próprio sistema operacional e aplicações, completamente independente e desvinculado dos ambientes dos demais usuários (LAUREANO, 2006).

"No entanto, nos anos 80, à medida que os computadores pessoais se popularizavam e a diversidade de sistemas operacionais foi reduzida para alguns poucos (UNIX, Macintosh e Microsoft), a virtualização foi perdendo importância" (VERAS, 2011, p.3).

Nesse sentido, Laureano (2006) menciona que, com o desenvolvimento dos computadores pessoais tornando-se mais baratos, simples e versátil passa a ser mais viável fornecer um computador pessoal a cada usuário do que investir em um sistema de grande porte, caros e complexos.

> Em 1999, a VMWARE Inc. Introduziu o conceito de virtualização na plataforma x86 com uma estrutura computacional que diminuiria a ociosidade de processamento das máquinas. A partir de 2005 fabricantes de processadores como a Intel e AMD começaram a aplicar essa tecnologia aos seus produtos. O *hardware* possui funcionalidades especificas que permitem melhor desempenho das aplicações (BUENO apud BOSING, 2012).

Como tratado por Veras (2011), desde 1996 a Connectix fundada em 1988, já apresentava soluções de virtualizações em ambientes Macintosh, antes mesmo do surgimento do VMWare e o *Hipervisor*. Essa empresa foi comprada pela Microsoft em 2003 precedendo o lançamento que ocorreria em 2004 na primeira solução de virtualização da Microsoft o "Microsoft Virtual Server 2005".

Com o atual interesse que soluções de virtualização de linguagem plataforma vêm despertando no mercado, o mesmo vem se adaptando a essas tecnologias, com processadores que apresenta suporte nativo à virtualização e varias linguagens que são compiladas para máquinas virtuais (LAUREANO, 2006).

#### **2.5.2. Conceito**

"A virtualização permite que em uma mesma máquina sejam executadas simultaneamente dois ou mais ambientes distintos e isolados"(MATTOS,2007, p. 1).

> Com as aplicações rodando em máquinas virtuais, é possível em caso de falha de algum ambiente que outro seja utilizado como recurso de contingência. Mediante de *softwares* apropriados pode-se mover estações virtuais para outro *hardware* sem perda de produtividade (MARAN apud BOSING, 2012).

A virtualização tem uma importância totalmente forte no campo da informática, podendo demonstrar suas variadas vantagens como exemplo a simulação de aplicativos, ferramentas e outros recursos. Onde demonstra que pode deixar ambientes físicos complexos muito mais simplicados e fáceis de gerenciá-lo. (SIQUEIRA apud RODRIGUES, 2008).

Conforme Veras (2009), a virtualização pode ser demonstrada de duas maneiras importantes:

- A primeira forma é demonstrada através da divisão de um servidor físico em vários servidores lógicos. Ex.: Cinco servidores são substitutos por um servidor virtual e, portanto, a taxa de consolidação é de 5:1, conforme a figura 1;
- Já a segunda forma, mostra uma camada de abstração (servidor virtual) que divide o *hardware* e o *software* e protege o acesso direto das aplicações e aos seus recursos físicos do *hardware*. A virtualização permite que a camada de *software* (aplicações e sistema operacional) seja isolada da camada de *hardware*. Normalmente a virtualização é implementada por um *software*. A Figura 2 ilustra o conceito.

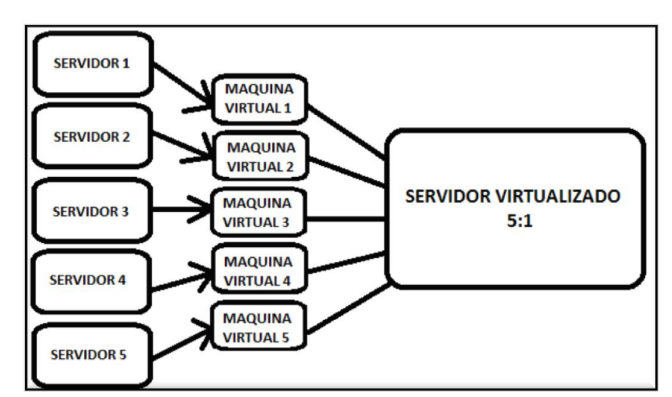

**Figura 1: Substituições de 5 servidores em consolidação. Fonte: Veras (2011).**

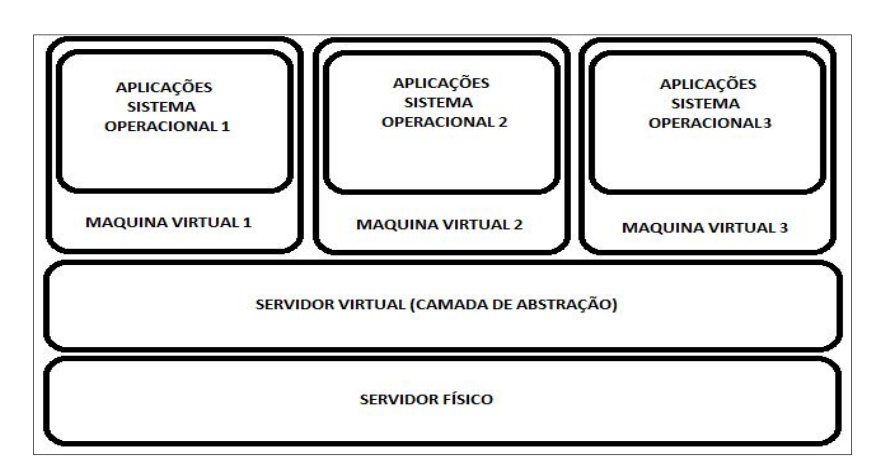

**Figura 2: Conceito de virtualização isolada da camada de hardware. Fonte: Veras (2011).**

A camada de virtualização envia um conjunto de instruções para o sistema operacional convidado, com isso, consegue equivaler se podem ter o mesmo processamento físico necessário. Esta camada é conhecida como Monitor de Máquina Virtual (*Virtual Machine Monitor – VMM*) ou mais tecnicamente *Hipervisor*, em que demonstra um servidor físico podendo rodar vários servidores virtuais chamados de máquinas virtuais (VERAS, 2009).

#### **2.5.3. Tipos de Virtualização**

Segundo Veras (2009), é possível classificar os tipos de virtualização em três grandes categorias:

- Nível de *hardware*: a camada de virtualização é colocada sobre uma máquina física mostrando suas camadas superiores como um *hardware* irreal conforme o original. Utilizada e definida como um exemplo das máquinas virtuais dos anos 60;
- Nível de sistema operacional: a camada de virtualização funciona como um mecanismo que cria e divide as partições lógicas em uma plataforma que cada partição seja observada como uma máquina isolada onde compartilha o mesmo sistema operacional;
- Nível de linguagem de programação: nesse momento, a camada de virtualização funciona como um programa de aplicação do sistema operacional. Em que a máquina executa uma aplicação desenvolvida em um uma linguagem de programação de alto nível.

De acordo com Laureano (2008), a virtualização exporta o sistema físico como uma abstração do *hardware* (figura 3). Nesse modelo, qualquer *software* escrito para a arquitetura (x86, por exemplo) funcionará. Modelo adotado pela IBM na década de 1960 para o VM/370 e sendo a tecnologia de virtualização utilizada pelo VMware na plataforma x86.

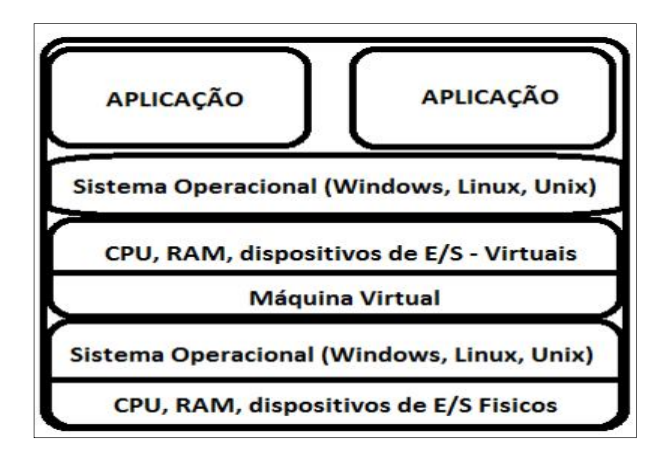

**Figura 3: Virtualização em Hardware Fonte: Veras (2011).**

A máquina virtual executa aplicações de um sistema operacional específico, por sua vez a virtualização exporta um S.O como abstração de um sistema especifica, como apresentado na figura 4.

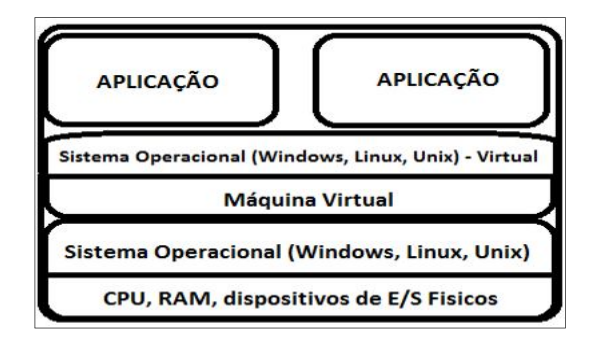

**Figura 4: Virtualização em S.O. Fonte: Veras (2011).**

De acordo com Laureano (2008), a camada de virtualização gera uma aplicação no topo do sistema operacional, por sua vez as máquinas virtuais dessa categoria são criadas para computadores fictícios projetados para uma finalidade específica. A camada exporta uma abstração para a execução de programas escritos para essa virtualização conforme figura 5.

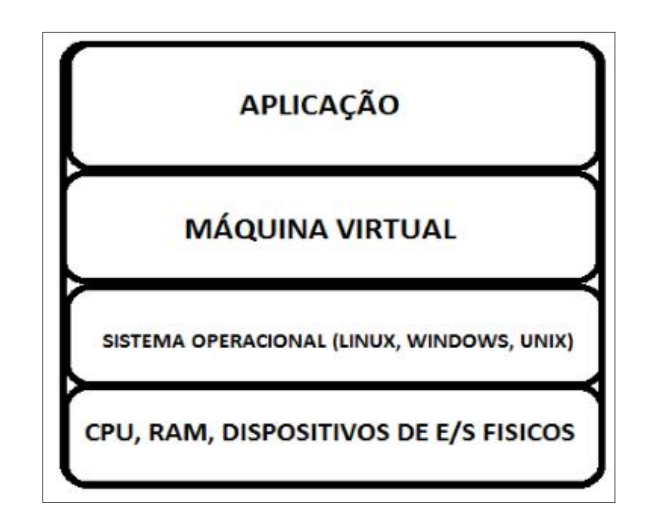

**Figura 5: Virtualização de Linguagem de Programação Fonte: Veras (2011).**

#### **2.6.EMULADORES**

Para Silva (2007), por mais que possam parecer semelhantes a virtualização e emulação de sistemas possuem características bastante divergentes. O emulador gera uma ponte entre os dois sistemas diferentes, podendo ser um *software* com

*hardware* ou dois *softwares* diferentes. Em suma, o emulador traduz as instruções de um sistema para outro.

Definido por Silva (2007), estes são os tipos de Emuladores:

- *Firmware*: Um *firmware* consiste em um *software* embutido em um *hardware*, tal qual, um programa gravado dentro de uma *ROM*. Podendo esse *software* ser um emulador, permitindo que um ou dois emuladores gravados dessa forma que podem reconfigurar todo o sistema para um uso totalmente diferente. Claramente é a forma mais rápida de emulação, porém, a mais complexa.
- *Software*: Emulação realizada por *software* reconfigura a máquina em uso para a aplicação que deseja emular. Essa técnica é mais simples de ser implementada e portada para outras plataformas, porém também é mais lenta.
- Combinação, "emulação combinada" ou "combo": O emulador é um misto de *hardware* e *software*, onde *software* normalmente realiza a maior parte do processamento enquanto o *hardware* fornece elementos chaves da aplicação, oferece grande flexibilidade para o projeto.

Continuando, Silva (2007), demonstra a classificação mais atual, e mais completa, define que os emuladores podem ser divididos em quatro tipos básicos:

- Totalmente baseada em *hardware*: Técnica de emulação totalmente dependente do *hardware*. Tais quais, os processadores 64 *bits* da AMD, que emulam em *hardware* processador 32 *bits*, para poder executar aplicações legadas.
- Parcialmente baseada em *hardware*: O *hardware* é criado com suporte a emulação, porém necessita de um *software* que utiliza os recursos disponibilizados, como os *mainframes* da IBM cuja o *hardware* suporte emulação porém necessita de um S.O que utilizam esses recursos.
- Parcialmente baseada em *software*: Emulação é efetuada por um *software* que utiliza alguns recursos de *hardware* para realizá-la. Um exemplo são

25

alguns emuladores para MAC que utilizam recursos de algumas placas de vídeo, mesmo que essas não sejam suportadas nativamente.

 Totalmente baseada em *software*: O emulador é independente de *hardware* para realizar emulação, ou seja, o *software* em si provê todos os recursos necessários para a emulação. É o tipo mais popular de emulador devido a sua adaptabilidade, uma vez que o mesmo código fonte pode ser portado para diversas plataformas.

Finalizando, Silva (2007), os emuladores podem ser classificados ainda de acordo com a natureza do uso de emulação de processador, sistema operacional, plataforma de *hardware* específico e console de *videogames*.

### **2.7.MÁQUINA VIRTUAL**

#### **2.7.1. Histórico**

Segundo Silva (2007), este termo surgiu em meados da década de 60, mas especificamente em 1967, quando a IBM desenvolveu o sistema CP-67 que permitia que um único *hardware* da família 360 simulasse diversas máquinas lógicas menores e completamente independentes. Porém, até a década de 90 esse termo permaneceu obscuro, ressurgindo, sobretudo devido o aparecimento de aplicações voltadas a virtualização em microcomputadores da plataforma x86.

> O termo máquina virtual foi descrito na década de 1960 utilizando um termo de sistema operacional: uma abstração de *software* que enxerga um sistema físico (máquina real). Com o passar dos anos, o termo englobou um grande número de abstrações – por exemplo, *Java Virtual Machine* – JVM que não virtualiza um sistema real (Laureano, 2008).

#### **2.7.2. Conceito**

Conforme Santos (2008), de forma geral a técnica de virtualização consiste na inserção de uma camada de software denominada Monitor de Máquinas Virtuais ou *Hipervisor* que se situa entre o sistema físico e o sistema operacional, podendo ou não ter suporte em *hardware*.

> Uma máquina virtual é um espaço virtual isolado com acesso ao *hardware*, onde funciona um sistema virtual. Máquina virtual (em inglês *Virtual Machine* – *VM*) é o termo a que nos referimos quando estamos trabalhando com sistemas virtuais executando em uma máquina real. Uma máquina virtual é "Uma duplicata eficiente e isolada de uma máquina real" (POPEK; GOLDBERG apud SILVA, 2007, p. 15).

Já para Laureano apud Silva (2007), uma máquina real é formada por vários componentes físicos que fornecem operações para o sistema operacional e suas aplicações. A funcionalidade e o nível de abstração de uma máquina virtual encontram-se em uma posição intermediária entre a máquina real e um emulador, de forma que os recursos de *hardware* e de controle são abstraídos e usados pelas aplicações.

> Em ambientes virtualizados as máquinas virtuais simulam uma réplica física de uma máquina real. Dispositivos adicionais como drives de disquetes, *CD*-*ROM* e dispositivos USB (*Universal Serial Bus*) também podem ser compartilhados entre máquinas virtuais e sistema anfitrião (também chamado de sistema *host*). Os usuários têm a ilusão de que o sistema está disponível para seu uso exclusivo (SILVA, 2007).

#### **2.7.3. Vantagens**

Com as mudanças e melhorias da tecnologia, hoje existem vários procedimentos para que haja a diminuição de gastos e compras desnecessárias, como no caso da utilização e redução de servidores, em que como benefício vem a redução de energia, cabeamentos, custos de gerenciamento. Essas melhorias não só resultam em diminuições de gastos, mas também para o meio ambiente, com o gasto de energia e matéria prima utilizada para produção dos equipamentos. (RODRIGUES, 2011).

Segundo Kallas apud Pollon (2008), cita outras vantagens que são importantes na utilização da virtualização:

- Particionamento, podendo ocorrer em um único sistema físico obter múltiplas aplicações e sistemas operacionais sendo executados, servidores podem estar mais seguro em máquinas virtuais e tendo o escalamento de arquiteturas, por fim, tratamento de recursos computacionais em uma política uniforme para então serem guardadas em máquinas virtuais de maneira controla.
- Isolamento é uma vantagem onde às máquinas virtuais podem ser completamente isoladas da sua máquina hospedeira sendo assim, caso ocorra algum problema com a mesma, as outras não são afetadas, também sendo eficaz para que dados não vazem entre as aplicações e máquinas virtual, onde exclusivamente podem se comunicarem em conexões de redes configuradas.
- Encapsulamento mostra que um ambiente completo é salvo em um simples arquivo onde pode ser movido e copiado, caso queira utilizar em outros ambientes e sendo fácil a forma de fazer *backup*. Padronizações do *hardware* virtualizado são feita pela aplicação, em que garante compatibilidade.

Em um contexto de segurança limitado, soluções de virtualização são permitidas rodar em uma máquina virtual total. Embora os detalhes e opções específicas de implantação variem em função da plataforma, o conceito geral é de limitar os tipos de operação que poderão ser executados a partir de uma MV. Uma boa linha avançada de defesa poderá resultar de uma limitação da conectividade da rede. Por essa avançada defesa e com o limite de conectividade da rede, as redes virtuais poderão ser utilizadas somente em determinadas máquinas virtuais para se conversarem (DESAI, [2007?]).

"Os administradores de sistemas poderão também configurar as MVs para que executem sob contextos limitados de segurança"(DESAI, [2007?], p. 4).

A consolidação de servidor e a redução de custos são as principais razões para as empresas adotarem a virtualização. Outras razões, segundo Ribas (2008) são:

- Caso ocorra algum desastre, inicia o gerenciamento, dando continuidade a produção, mantendo o funcionamento da empresa com segurança;
- Ao invés de utilizar computadores de "produção" para testes e desenvolvimento, a virtualização permite que você utilize ambientes virtuais;
- Otimização e fornecimento de sistemas de autogerenciamento para o servidor na ocorrência de mudanças a um *datacenter* dinâmico;
- Podendo gerenciar remotamente as máquinas virtuais sem a necessidade de locomoção ao *datacenter*.

"A virtualização já é utilizada em 40% das empresas dos EUA, fala também que a economia em *hardware* pode chegar a 50% e a quase 80% nos custos operacionais" (SIQUEIRA apud RODRIGUES, 2011, p. 6).

Veras (2009) define que com a utilização da virtualização, os processos são simplificados e a gerência da mesma permite ampliar e variar o poder de processamento, onde as funcionalidades existentes no *software* de virtualização permite melhorar a disponibilidade e recuperação de desastres de ambientes de TI sendo mais simples e com um custo menor que demais soluções tradicionais.

#### **2.7.4. Desvantagens**

Como fatores de desvantagens da virtualização Rodrigues (2011), cita que os custos relacionados à implantação são bastante altos. Isto ocorre porque a virtualização necessita de equipamentos robustos com alto desempenho para que não ocasione problemas maiores, pois, a demanda de serviços tem que ser comparada com os serviços que serão recebidos.

Outras desvantagens citadas por Menezes e Tanenbaum apud Rodrigues (2011) seriam:

- Ocupação do uso do espaço em disco, precisando de um *HD* de maior alto desempenho;
- Consumo alto da memória *RAM*;
- Caso ocorram falhas de *hardware*, a vulnerabilidade acaba acontecendo e poderá prejudicar também as máquinas virtuais.

Segundo Santos (2005), a consolidação de servidores em máquinas virtuais x utilização de servidores físicos possuem 2 grandes diferenças:

Na primeira desvantagem, possíveis problemas físicos podem ocorrer no servidor de consolidação, em que, dependendo do problema a disponibilidade da máquina virtual pode ser comprometida. Porém, existem alguns meios de diminuir este problema. Apesar do alto nível da confiabilidade que os equipamentos proporcionam, pode ser disponibilizado um servidor de redundância para seus principais dispositivos. Ou seja, ele poderia conter as seguintes características definidos por Santos (2005):

- Espelhamento dos discos internos;
- Redundância dos adaptadores de rede;
- Redundância das placas *HBAs* (*Host Bus Adapter*), caso o ambiente utilize armazenamento externo;
- Redundância das fontes de energia;
- Cluster entre servidores hospedeiros da virtualização.

Por fim, a outra desvantagem citada por Santos (2005), é a necessidade de alterações tanto na parte física quanto no software no servidor hospedeiro, porém, quando atualizações desse tipo são efetuadas, elas indisponibilizam tanto servidor hospedeiro quanto servidores virtuais que ele possuí.

Entretanto esse problema pode ser contornado, pela movimentação das máquinas virtuais de um servidor hospedeiro para outro, sem a necessidade de desligar a máquina virtual. Sendo necessário para isso, que as máquinas utilizem uma área de armazenamento externo compartilhada. (SANTOS, 2005).

Dessa forma, como os servidores acessam a mesma área de dados, basta que o conteúdo de memória seja transferido, via rede, de um servidor para outro.

Após a atualização, as máquinas virtuais podem, novamente, ser movidas para o seu servidor de origem (SANTOS, 2005).

#### **2.7.5. Técnicas de Virtualização**

Definido por Veras (2009), a virtualização pode ser classificada em quatro tipos na arquitetura x86 virtualização total, paravirtualização ou virtualização assistida pelo S.O e a virtualização assistida pelo *hardware*.

> A Virtualização total realiza a completa abstração do sistema físico e cria um sistema virtual completo. Não é necessário fazer qualquer modificação no SO ou na aplicação que está rodando nesta modalidade. Esse tipo de virtualização facilita a migração de máquinas virtual entre servidores físicos, pois existe total independência das aplicações e dos recursos do servidor. Também a segurança é facilitada pela isolação entre as máquinas virtuais. O desempenho, nesse caso, pode ser prejudicado, pois o *Hipervisor* controla todo processo e toda a chamada ao *hardware* é feita sob a sua supervisão. Também a implementação de uma máquina virtual que imite cada dispositivo de *hardware* é uma tarefa complexa, pois isso é feito baseado em *hardware* genérico, o que influi no desempenho (VERAS, 2009, p. 104).

De acordo com Veras (2009), a virtualização consiste em disponibilizar uma réplica do *hardware* de forma que o sistema operacional e as aplicações possam rodar como se estivesse sobre o *hardware* original, tendo como vantagem o fato de que o sistema operacional convidado não precisa ser modificado para executar sobre o monitor da máquina virtual.

> A paravirtualização surgiu como uma forma de contornar as desvantagens de uso da virtualização completa, no que se diz respeito ao processamento. A máquina virtual enxerga uma abstração do *hardware* que não é idêntico ao *hardware* físico. Os dispositivos de *hardware* são acessados por drivers de dispositivos do próprio *hipervisor*, o que é interessante, pois otimiza o desempenho. O problema é que a paravirtualização requer modificação do sistema operacional convidado. (VERAS, 2009, p. 106).

Segundo Veras (2009), um exemplo de um sistema baseado em paravirtualização é o XEN *Open Source* que virtualiza o processador e memória a partir do núcleo modificado do Linux e realizando a virtualização do *I/O* com *driver* de dispositivos customizados.

A paravirtualização é uma alternativa para contornar os problemas de desempenho da virtualização total. No caso, o sistema convidado é alterado para chamar a máquina virtual sempre que for executar uma instrução sensível. As instruções de usuário não precisam ser alteradas e podem ser executadas diretamente sobre o processador nativo (VERAS, 2009, p. 106).

Conforme explanado por Veras (2009), no que tange a virtualização assistida por *hardware*, existem extensões na arquitetura x86 fruto de um investimento da AMD e Intel, que permite uma melhora da solução como um todo.

> Em movimento da AMD e da Intel praticamente eliminou as vantagens de desempenho dos sistemas baseados em paravirtualização que tinham o *penalty* de ter que modificar o SO para funcionar. Em relação aos sistemas do tipo virtualização total utilizado pela VMware, a primeira geração desse tipo de virtualização perdia em desempenho para a virtualização total baseada em translação binária, mas os fabricantes continuam melhorando a performance do processador x86 em ambientes virtualizados. Em função da rigidez de programação, só novos sistemas x64 permitirão que sistemas originalmente desenvolvidos para virtualização total façam também virtualização assistida pelo hardware e assim melhorem o desempenho da virtualização (VERAS, 2009, p. 108).

A seguir na Figura 6, segue um resumo da comparação entre as técnicas de virtualização que foi tratado no demonstrativo de cada técnica. Observe que os principais *softwares* do mercado, na verdade, utilizam uma combinação de técnicas e tiram o melhor proveito de cada uma delas (VERAS, 2009).

|                                                        | VIRTUALIZAÇÃO<br>TOTAL                   | VIRTUALIZAÇÃO<br><b>ASSISTIDA POR</b><br><b>HARDWARE</b>  | PARA<br>VIRTUALIZAÇÃO                               |  |  |
|--------------------------------------------------------|------------------------------------------|-----------------------------------------------------------|-----------------------------------------------------|--|--|
| Técnica                                                | Translação Binária e<br>Execução Direta  | Saida para modo raiz<br>nas instruções privile-<br>giadas | Hypercalls                                          |  |  |
| Modificação do<br>SO.<br>Convidado/<br>Compatibilidade | SO convidado não<br>modificado/excelente | SO convidado não<br>modificado/excelente                  | SO convidado<br>modificado/baixa<br>compatibilidade |  |  |
| Desempenho                                             | <b>Bom</b>                               | Considerável                                              | Melhor em certos<br>casos                           |  |  |
| Usado por                                              | VMware, Microsoft,<br>Parallels          | VMware, Microsoft,<br>Parallels, Xen                      | VMware, Xen                                         |  |  |
| Independência<br>entre SO<br>convidado e<br><b>VMM</b> | Sim                                      | Sim                                                       | Não                                                 |  |  |

**Figura 6: Comparações das técnicas de virtualizações. Fonte: Veras, 2011, p. 109**

# **2.8.FERRAMENTA DE VIRTUALIZAÇÃO**

#### **2.8.1. VMware**

De acordo com Newman apud Maziero (2013), o Vmware consiste em uma das plataformas mais difundidas, sendo uma máquina virtual que provê uma implementação completa da *interface* x86 ao sistema convidado.

> Embora essa *interface* seja extremamente genérica para o sistema convidado, acaba conduzindo a um *hipervisor* mais complexo. Como podem existir vários sistemas operacionais em execução sobre mesmo *hardware*, o *hipervisor* tem que emular certas instruções para representar corretamente um processador virtual em cada máquina virtual, fazendo uso intensivo dos mecanismos de tradução dinâmica (NEWMAN apud MAZIERO, 2013, p. 34).

Atualmente, a VMware produz vários produtos com hipervisores nativos e convidados, demonstrado por Maziero (2013):

#### *Hipervisor* **convidado:**

- VMware Workstation: Lançada para *desktop* em 1999, foi a primeira versão comercial;
- VMware Fusion: É uma versão para Mac OS com processadores Intel, porém, ainda experimental;
- VMware Player: É uma versão gratuita que apenas executa máquinas virtuais criadas com versões comerciais;
- VMWare Server: Voltado para pequenas e médias empresas, com alguns recursos Vmware Workstation.

#### *Hipervisor* **nativo:**

– VMware ESX Server: Recomendado somente para servidores de grande porte, contém um núcleo proprietário chamado *vmkernel* e utiliza o Red Hat Linux para prover outros serviços.

Enquanto o VMware Workstation utiliza a virtualização total e tradução

dinâmica o VMware ESX Server implementa paravirtualização. O *Hipervisor* do VMware usa uma abordagem híbrida para a interface do *hipervisor* com as máquinas virtuais por razões de desempenho (SUGERMAN apud MAZIERO, 2013).

> "O controle de exceção e o gerenciamento de memória são realizados por acesso direto ao hardware, mas o controle de entrada/saída usa o sistema hospedeiro." (SUGERMAN apud MAZIERO, 2013, p. 34).

Sugerman apud Maziero (2013), o hipervisor VMware realiza a alocação de memória para o uso exclusivo do sistema convidado, assim garantindo que nenhuma colisão ocorra entre o sistema real e o convidado.

> Para controlar o sistema convidado, o VMware Workstation intercepta todas as interrupções do sistema convidado. Sempre que uma exceção é causada no convidado, é examinada primeiro pelo *hipervisor*. As interrupções de entrada/saída são remetidas para o sistema hospedeiro, para que sejam processadas corretamente, As exceções geradas pelas aplicações no sistema convidado (como as chamadas de sistema, por exemplo) são remetidas para o sistema convidado(SUGERMAN apud MAZIERO, 2013, p. 35).

De acordo com Sugerman apud Maziero (2013), quando ocorre exceções acarretadas pelo sistema convidado essas são remetidas ao mesmo sistema.

> O VMware usa o conceito clássico de virtualização tentando, sempre que possível, converter os comandos usados pelo sistema dentro da máquina virtual em comandos que o sistema *host* entenda e execute diretamente. Isso se aplica quando é necessário transmitir dados através da placa de rede, exibir mensagens no vídeo ou executar instruções do processador, por exemplo. Ele interpreta e converte instruções o mínimo possível, o que faz com que o sistema dentro da máquina virtual rode com um desempenho muito similar ao desempenho real da máquina. Embora seja um aplicativo comercial, o Vmware possui duas versões gratuitas, o Vmware Player e o Vmware Server (MORIMOTO, 2009, p.622).

### **2.9.TOLERÂNCIAS A FALHAS**

Como dito por Herder apud Laureano (2008), a capacidade de isolamento das máquinas virtuais pode ser utilizada para a restrição da propagação de erros de *software* no sistema. Existe alguns projetos de pesquisa que propõe a utilização de máquinas virtuais para o encapsulamento de parte do sistema operacional ou aplicativos, aumentando assim a sua disponibilidade.

Como esses *drivers* fazem parte do sistema operacional, eles executam no nível mais privilegiado do processador. Baseado na virtualização do processador é possível criar um ambiente isolado para a execução de *drivers* suspeitos ou instáveis, restringindo o alcance de eventuais erros nos mesmos. O projeto iKernel (*isolation Kernel*) utiliza essa abordagem (TAN apud LAUREANO, 2008, p. 36).

Um projeto interessante demonstrado por Laureano (2008, p.36), que utiliza esse princípio é o iKernel.

> O projeto iKernel, um núcleo Linux é executado como um sistema convidado. A execução de *drivers* é realizada no sistema convidado e o resultado da execução é devolvido ao sistema hospedeiro. A comunicação entre o sistema convidado e o hospedeiro é realizada através de uma área de memória compartilhada entre ambos os sistemas, estritamente isolada do restante da memória. Eventuais erros nos *drivers* ficam restritos ao sistema convidado, que pode ser facilmente reiniciado, não afetando o hospedeiro. Testes realizados utilizando o *hipervisor* QEMU comprovaram a viabilidade da proposta. Todavia, alguns *drivers* de dispositivos não são facilmente isoláveis, como os *drivers* gráficos.

Outro projeto com a mesma abordagem é o L4Ka demonstrado por Levasseur apud Laureano (2008), sendo que a principal diferença deste para o iKernel é referente ao nível de virtualização do sistema convidado sendo que nesse caso não há o benefício do suporte de *hardware* à virtualização, nesse projeto alguns drivers são executados em nível de sistema convidado com acesso somente aos recursos necessários a sua execução.

#### **2.10. ALTA DISPONIBILIDADE**

As empresas quando pensam em virtualizações, estão a procura de soluções que diminuam seu custo em seu parque computacional, entretanto não é somente a redução de despesas que é propiciada pela virtualização de sistemas, a outros ganhos que devem ser levados em conta, tais quais, como portabilidade, segurança, escabilidade e a facilidade de gerenciamento de máquinas virtuais (MARSHALL; RAYNOLDS apud GONÇALVES, 2009).

> A implementação de Alta Disponibilidade é um tema bastante estudado no ambiente computacional, não se tratando apenas da questão da estabilidade, mas também da disponibilidade e da confiabilidade do sistema. Esse tema desperta grande interesse nas empresas e também no meio acadêmico (GONÇALVES, 2009, p.25).

Gonçalves (2009), isso ocorre porque à alta disponibilidade tem uma ligação direta com a nossa crescente dependência dos computadores, que possui um papel crítico no mundo atual, controlando desde semáforo a sistemas bancários. Sendo que umas falhas nesses sistemas geram transtornos cada vez maiores.

> A eficiência pode ser um grande diferencial. Um sistema que está sempre à disposição quando o cliente solicita, certamente é um diferencial. Infelizmente sistemas computacionais falham, mesmo os bem desenvolvidos. Um bom projeto prevê essas falhas e uma forma de contorná-las. É aí que se encaixa a Alta Disponibilidade (GONÇALVES, 2009, p. 26).

Segundo Sztoltz apud Gonçalves (2009), a alta disponibilidade tem como finalidade manter o sistema o maior tempo possível no ar, impedindo que ele seja interrompido. Entretanto, a alta finalidade não está só relacionada a um produto, mas sim a todo o sistema computacional. Atualmente, existem diversas formas para aprimorar a disponibilidade, porém para alcançar esse mérito é necessário um estudo detalhado da configuração do sistema.

Para diversas empresas a disponibilidade do sistema é um objetivo estratégico no que tange seu desenvolvimento de soluções. Essa disponibilidade não é composta somente pelo *software*, mas também pelo *hardware* e rede. Podendo ser classificadas como disponibilidade básica, alta e contínua.

# **3. METODOLOGIA**

### **3.1.CONTEÚDO TEÓRICO**

Uma grande parte do conteúdo teórico foi utilizada na realização do levantamento bibliográfico e foi utilizado para pesquisa do desenvolvimento do projeto da pequena rede em que foram utilizadas ferramentas administrativas, simulação de discos, demonstrando um ambiente de testes em alta disponibilidade em virtualização em que é mostrado um rápido resumo sobre as mesmas de seus pontos fortes e fracos,seus resultados de um ambiente com o uso da virtualização e sem o uso da mesma, comparando levantamento bibliográfico com a prática.

Foram selecionadas as seguintes ferramentas para a realização de pesquisas:

- VMware;
- Active Directory;
- DNS;
- DHCP;
- DFS:
- Cluster:
- FreeNAS.

Foi escolhida essas ferramentas pois, com base do conhecimento do autor e também por serem ferramentas mais simples e de facil entendimento, o VMware é uma ferramenta *freeware*, ou seja, é gratuita e disponivel na versão VMware Workstation, podendo virtualizar vários tipos de sistemas operacionais e aplicativos.

O Active Directory foi selecionado pois participa das ferramentas administrativas do pacote Windows Server 2008, em que muito utilizada por empresas para gerenciar seus usuarios, computadores e dispositivos diversos.

Já o DNS, como faz parte também do pacote Windows Server 2008, trabalha em sincronia com o Active Directory, para a distribuição dos nomes na rede.

DHCP, foi escolhido para distribuir e armazenar os endereços IPs das

maquinas virtuais criadas (Servidores e Cliente).

Com o DFS, foi implementado algumas pastas para simular um ambiente corporativo, criando pastas e diretórios com nome de departamentos, projetos e outros.

Com o Cluster, serviu para realização da alta disponibilidade da mudança das ferramentas para migração de um servidor para o outro, verificando tempo, organização e testes.

E por fim, o FreeNAS, outra ferramenta gratuita, foi utilizada para emulação de um storage, que gerenciou os discos dos servidores em clusterização, ferramenta simples e de facil utilização.

Também foi pesquisado como montar as imagens de virtualização dos servidores, virtualização do ambiente em questão e a conexão entre o servidor de cruster com o storage que gerenciará os discos dos servidores.

Será mostrado como é simples uma criação de um ambiente virtualizado, sua vantagens e desvantagens para desenvolver um ambiente de testes, que poderá ser implementada sem muitos custos ou dificuldade.

# **3.2.CONTEÚDO TEÓRICO/PRÁTICO**

Primeiramente, com base no conteúdo pesquisado foram definidos os critérios utilizados na elaboração da tabela comparativa.

Foi montado um ambiente de virtualização como descrito no tópico "3.2.1", onde são descritas as máquinas virtuais propostas.

Critérios de avaliação de alta disponibilidade serão definidos de forma a permitir a verificação do grau de alta disponibilidade apresentado por uma máquina com base nas pesquisas realizadas serão desenvolvidas técnicas de alta disponibilidade que serão aplicadas nas máquinas virtuais criadas.

As máquinas virtuais montadas foram configuradas de forma a apresentar as técnicas de alta disponibilidades propostas, permitindo assim os testes destas técnicas de acordo com a metodologia criada.

Por fim, realizados os testes de alta disponibilidade nas máquinas criadas de forma a testar a eficácia das técnicas implementadas, uma vez que torna possível a implementação de uma gama maior de técnicas que podem apresentar diferentes resultados.

#### **3.2.1. Ambiente de Virtualização**

Foi escolhido o VMWare Workstation para simular um ambiente de produção de alta disponibilidade. Esta ferramenta permite implementar um ambiente de estudo com baixo custo (sem equipamentos adicionais e trabalhando sobre o próprio Windows) onde foi possível implementar os mais diversos ambientes computacionais tanto em questão de Sistemas Operacionais, como redes e tecnologias.

O Equipamento hospedeiro foi um notebook com as seguintes características:

- Processador: INTEL CORE I7;
- Memória RAM: 8 GB:
- Armazenamento (Hard Disk): 1.0TB;
- Adaptador Gráfico: NVIDIA GeForce GT 750M.

Após a definição do ambiente de testes e sua implementação, partiu-se para a definição dos Sistemas Operacionais e estruturas necessárias para a simulação de alta disponibilidade de alguns serviços mais comuns em um ambiente corporativo, como Active Directory, DNS (*Domain Name Server* ou Servidor de Nomes de Domínios), Servidor de Arquivos, DHCP (*Dynamic Host Configuration Protocol* ou Protocolo de Configuração Automática de Computadores) e DFS (*Distributed File System* ou Sistema de Arquivos Distribuídos).

Foram escolhidas por serem utilizadas em ambientes corporativos e de complexidade média para suas configurações e mudanças.

#### **3.2.2. Sistemas Operacionais e Infraestrutura**

Utilizado em mais de 80% do mercado corporativo, o Windows Server serviu como base para implementação da simulação do ambiente de produção em uma empresa fictícia.

Foram utilizadas duas versões suas versões *Standard* e *Enterprise*. O uso destas duas versões do S.O. deve-se à necessidade de utilização da função de Clusterização, suportada apenas pela versão Enterprise do Windows.

Também foi utilizada uma versão do FreeBSD, denominada FreeNAS, que teve o papel de simular um *Storage*, com suporte a iSCSI a ser apresentado aos Windows Enterprise para a formação do *Cluster*.

Além, obviamente do VMWare Workstation que disponibiliza o suporte à virtualização, e que em um ambiente de produção corporativo o usado seria o VMWare ESX / VSphere e seus componentes, ou até mesmo o ESXi, versão gratuita do mesmo com limitações.

Para os testes do ambiente, foi utilizada uma máquina virtual com Windows 7 em sua instalação básica, apenas adicionado ao Domínio criado pelo Active Directory.

#### **3.2.3. Implementação**

Antes de apresentar a estrutura criada para a simulação, é necessário frisar que, obviamente, é necessário um mínimo de dois servidores físicos dotados de sistemas de virtualização para se ter alta disponibilidade. Nesta simulação é utilizado apenas um servidor com suporte à virtualização, mas que pode tranquilamente, simular os dois ambientes.

Portanto, para demonstrar as vantagens de um ambiente virtualizado com alta disponibilizado, foi criada a seguinte estrutura:

- 2 Servidores com Windows Server 2008 Standard (Active Directory e DNS)
- 2 Servidores com Windows Server 2008 Enterprise (Cluster, Servidor de arquivos, DHCP e DFS)
- 1 Servidor FreeNAS com suporte ao protocolo iSCSI (fazendo o papel de *Storage*)
- 1 Estação de trabalho de testes com Windows 7

Abaixo, a Figura 7, demonstra a estrutura do ambiente de testes simulados em alta disponibilidade.

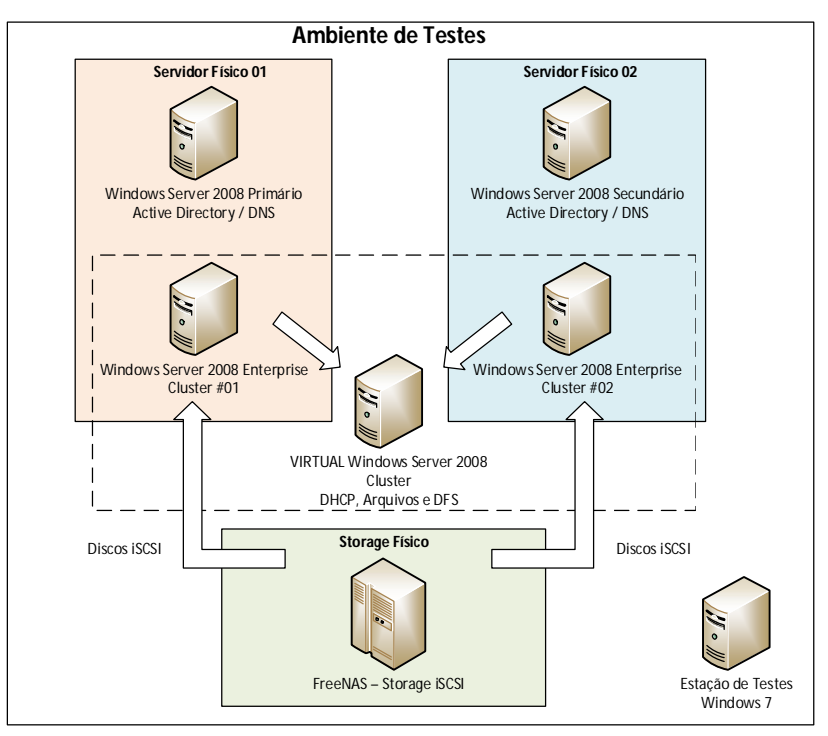

Figura 7: Ambiente virtualizado criado para simulação de alta disponibilidade.

Como visto anteriormente, para a simulação do ambiente de alta disponibilidade, foram escolhidos os serviços comumente utilizados sendo eles:

- Active Directory para Domínio e Autenticação
- DNS para resolução de nomes na rede
- DHCP para distribuição automática de IPs
- Servidor de Arquivos para armazenamento
- DFS para simplificação de estrutura de armazenamento aos clientes.

#### **3.2.3.1. Active Directory**

O Active Directory (AD), desenvolvido para ser um serviço de diretório, em que armazena informações sobre usuários, endereços de máquinas físicas e informações administrativas.

É uma ferramenta é importante pois, com o AD, é possível gerenciar toda uma rede de computadores, recursos de servidores, informações de computadores, impressoras, grupos de usuários e grupos de segurança, configuração de terminais remotos entre muitas outras.

Como funcionalidades chaves do AD, existem, as florestas e árvores do domínio, as unidades organizacionais, os grupos de trabalhos, usuários e políticas de grupos.

Florestas são definidas como um grupo de árvores, e auxiliam fornecendo recursos de segurança, confianças e eventos. Utilizado para organizar arvores e manter os esquemas separados.

As Árvores, são estruturas de hierarquia podendo ter um ou mais domínios, em que os mesmos são gerenciados pelas árvores, que definem esquematicamente quem é e o que fazem na estrutura, e que definem os domínios primários e secundários e subdomínios.

Os Domínios caracterizam-se por uma estrutura que compartilha informação de serviços e diretórios, ou seja, é com ele que gerencia-se os dados das contas de usuários e segurança da informação desta estrutura.

As Unidades Organizacionais (OU's), são complementos que delegam as tarefas administrativas, sendo ela que controla a centralização da administração dos objetos, como criação de grupos de usuários e computadores, em que cada domínio pode implementar sua própria estrutura hierarquia de OU.

Já os Grupos de Trabalhos ou *Workgroup*, tem quase a mesma finalidade do domínio, porém a diferença é que o acesso e gerenciamento é local, em conclusão, grupos de trabalhos funcionam como um agregador de usuários, segurança e acessos permitindo um melhor gerenciamento da estrutura e tornando mais limpa a configuração de permissões de segurança como um todo.

Para tudo isso acontecer, a base de dados do AD, é uma evolução do Protocolo LDAP<sup>1</sup>e contém uma ferramenta para um gerenciamento centralizado de toda a estrutura, seja das florestas, árvores, domínios, OUs, grupos ou usuários.

Qualquer objeto que faça parte desta estrutura, está contida dentro da Árvore LDAP expandida do Active Directory.

#### **3.2.3.1.1. Active Directory – Alta Disponibilidade**

 $\ddot{ }$ 

No ambiente de testes, a principal parte para que funcionasse os testes de alta disponibilidade, foi criado uma maquina virtual com Microsoft Windows Server 2008 denominada Windows Server 2008 R2 x64 DC01 e DC02 sendo dois Active Directory, em que o nome da árvore e do dominio sejam iguais como o exemplo de "fs.local", que ambos funcionam como um só, provendo uma autenticação integrada, ou seja, o que é feito em um é feito no outro também. É explicado em uma forma diferente conforme Figura 3 e 9.

<sup>1</sup> *Lightweight Directory Acess Protocol* ou Protocolo de leve acesso a diretórios, tem similarmente a estrutura organizada em árvore, sendo um protocolo em que realiza a comunicação entre cliente e servidor operando em camadas de TCP/IP.

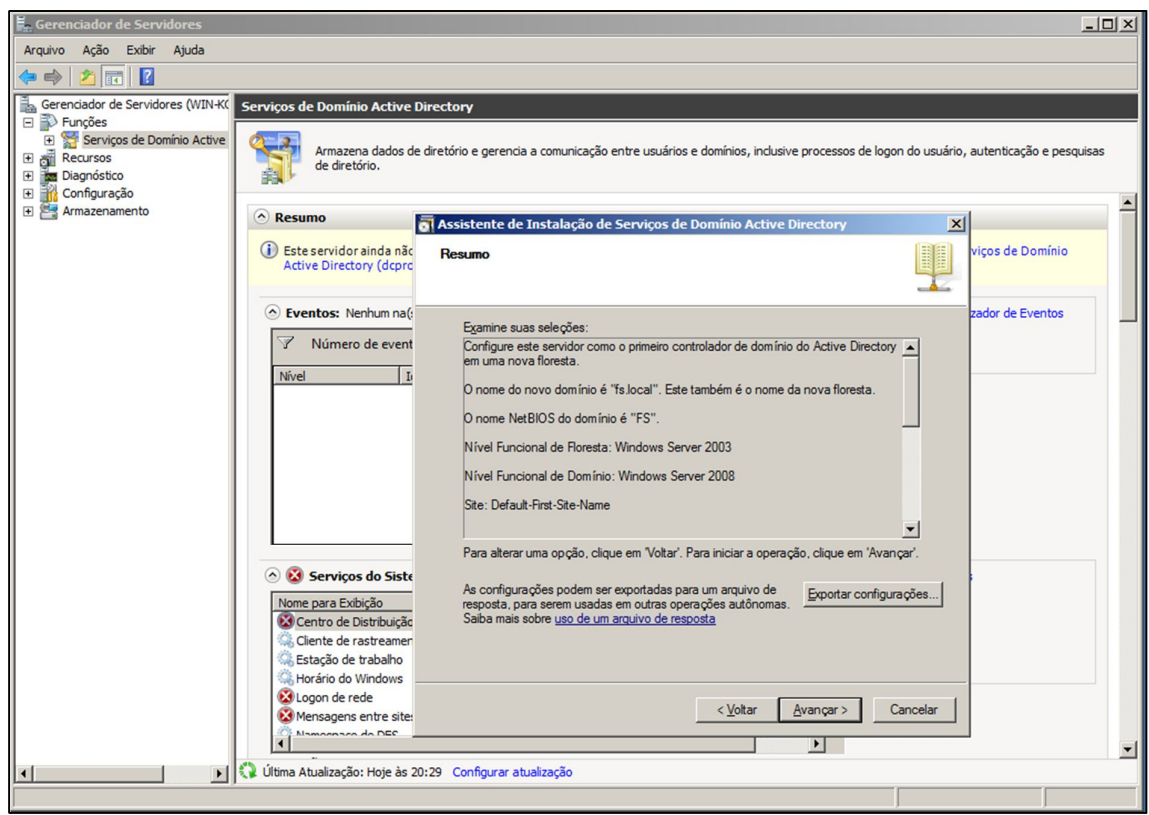

**Figura 3: Demonstração da Criação de Serviços de Domínio Active Directory. Fonte: Feita pelo Autor**

| Usuários e Computadores do Active Directory                                                                                                    |                                                                                                    | ZD | Usuários e Computadores do Active Directory                                                                                                    |                                                                                                    | $ \Box$ $\times$ $\Box$                                                                                              |  |  |  |
|----------------------------------------------------------------------------------------------------|----------------------------------------------------------------------------------------------------|----|----------------------------------------------------------------------------------------------------|----------------------------------------------------------------------------------------------------|----------------------------------------------------------------------------------------------------|--|--|--|
| Ação Exibir<br>Ajuda<br>Arquivo<br>$\left \bullet\right\rangle$ $\left $ $\bullet$ $\left \bullet\right\rangle$ $\left \bullet\right\rangle$ |                                                                                                    |    | Ação<br>Exibir Ajuda<br>Arquivo                                                                                                    |                                                                                                    |                                                                                                    |  |  |  |
| Usuários e Computadores do Active Directory [SRV01.fs.local]<br>IF<br>田<br>Consultas salvas<br>日 前 fs.local<br>Builtin<br>Computers<br><b>Domain Controllers</b><br>ForeignSecurityPrincipals<br>田<br>Managed Service Accounts<br>Users                                                                                                    | Nome 4<br>Tipo<br><b>L</b> CLUSTER<br>Computador<br><b>LA</b> CLUSTERDES<br>Computador<br>CLUSTERDHCP Computador<br><b>L</b> CLUSTERFS<br>Computador<br>DTI001<br>Computador<br><b>FSCLS</b><br>Computador<br>$S$ <sub>SRV03</sub><br>Computador<br>IL SRV04<br>Computador |    | Usuários e Computadores do Active Directory [SRV02.fs.local]<br>$\blacksquare$<br>Consultas salvas<br>fs.local<br>$\boxminus$<br>E Builtin<br>Computers<br>Œ.<br>Domain Controllers<br>田<br>ForeignSecurityPrincipals<br>$\blacksquare$<br><b>Managed Service Accounts</b><br><b>E</b> Users | Nome<br><b>IL CLUSTER</b><br><b>IN CLUSTERDFS</b><br><b>ILL</b> CLUSTERDHCP<br><b>L</b> CLUSTERFS<br>DTOO1<br><b>EL FSCLS</b><br><b>E</b> SRV03<br><b>IN SRVO4</b> | Tipo<br>Computador<br>Computador<br>Computador<br>Computador<br>Computador<br>Computador<br>Computador<br>Computador |  |  |  |

**Figura 9: Telas Divididas mostrando que ambos funcionam como um espelho como exemplo uma OU de grupos de usuários. Fonte: Feita pelo Autor**

O AD permite que se tenha um servidor primário e vários servidores secundários. A alta disponibilidade começa a aparecer a partir do momento em que tem-se pelo menos dois servidores virtualizados em máquinas físicas diferentes.

Como o domínio configurado é tratado como único, independentemente do número de servidores secundários disponibilizados, em caso de falha ou manutenção de uma delas (o primário por exemplo), a outra tem totais condições de assumir as tarefas de autenticação, sendo as mesmas restauradas ao retorno do primário ao seu estado normal.

Como a estrutura do AD é propagada através do LDAP e do DNS entre os servidores, o tempo de parada é o tempo do timeout do protocolo de comunicação até que o segundo servidor da lista seja invocado e envie a resposta da requisição de autenticação ou outra solicitada, abaixo na Figura 10, é demonstrado como desenho o trabalho da sincronização entre LDAP e DNS.

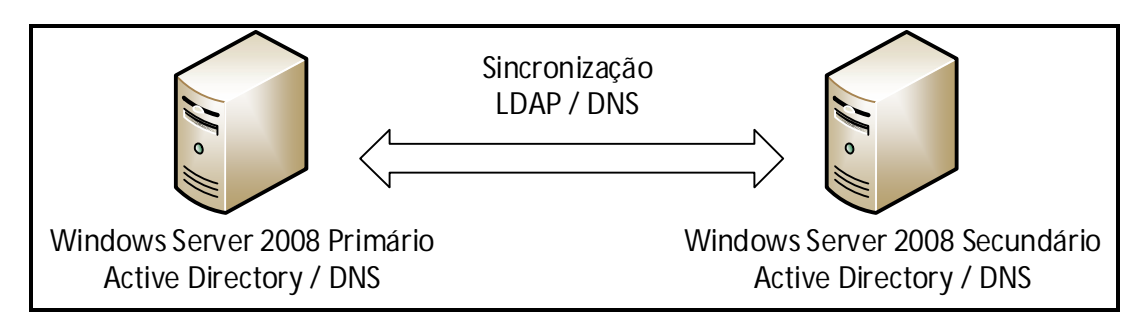

**Figura 104: A sincronização entre os servidores ocorre de forma automática, sendo possível, entretanto, alterar os métodos de atualização. Fonte: Feita pelo Autor.**

Trabalhando junto com o AD, o DNS é uma ferramenta chave para determinar a funcionalidade da comunicação entre os dois AD's e da própria rede em si. Apesar de utilizar como base o LDAP, o AD está intimamente ligado ao DNS em sua estrutura.

#### **3.2.3.2. DNS**

O *Domain Name System* ou Sistema de Nome de Domínio, é um sistema de tradução de endereços de IP's em nomes e vice-versa. É o DNS que atribui a um determinado IP a identificação como forma de nome.

Utilizado como uma forma de mapear o endereço como um nome amigável, pois é mais simples de se guardar do que um endereço formado por números, o DNS funciona da seguinte maneira:

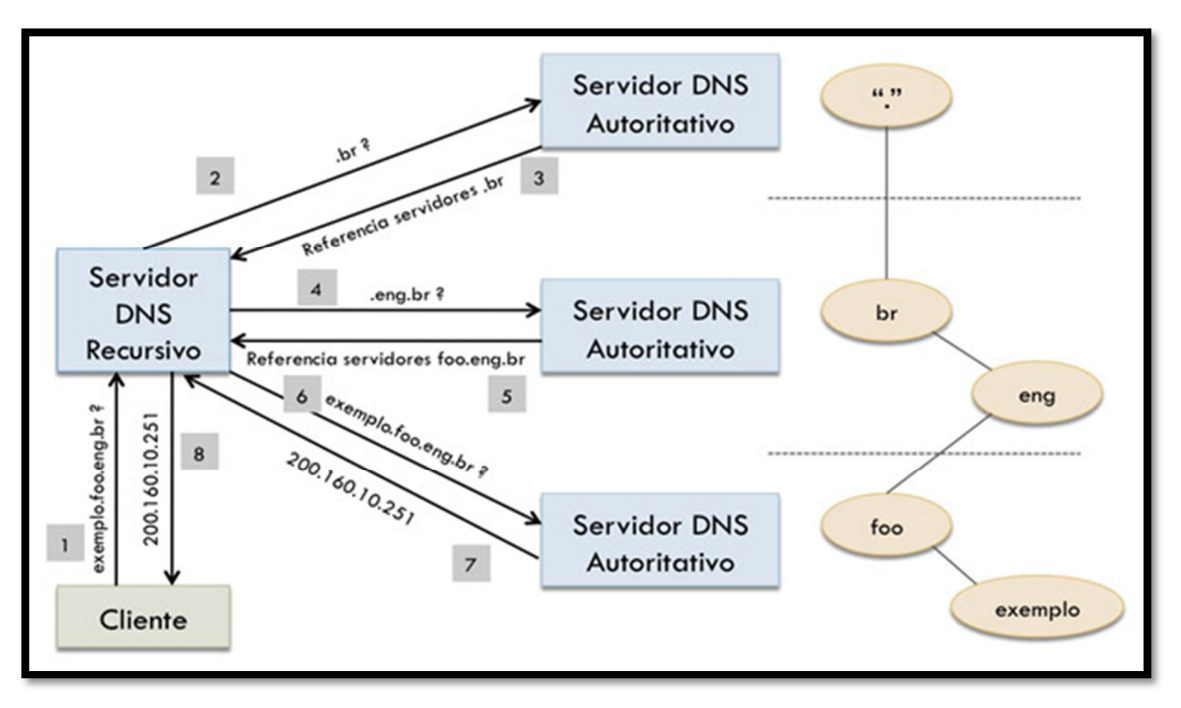

**Figura 11: Resolução de nomes em servidores DNS. Fonte: http://asilva.eti.br/?cat=11**

Conforme Figura 11, o cliente requisita o acesso ao site, porém o servidor DNS recursivo busca no servidor DNS autoritativo que é o *top-level domain* ou *root level* e identifica se o site se encontra no servidor (.br), que na proxima etapa, é devolvido ao servidor DNS recursivo, ocorre a pergunta ao *second level domain ,* se a continuação do endereço é valido (eng.br), sendo confirmado ele volta ao Servidor DNS recursivo referenciando os servidores (foo.eng.br) e novamente pesquisa se há continuação da url no servidor DNS autoritativo ou *host* (exemplo.) que envia como endereço ip ao Servidor DNS recursivo que disponibiliza também em forma de endereço ip ao cliente.

O arquivo de configuração do banco de dados de uma zona de DNS ou comumente chamado de arquivo de domínio, é formado pelo seguinte padrão:

#### **[nome] [ttl] [classe] tipo dados**

(Os campos entre colchetes são opcionais).

O campo nome deve começar na coluna um e identifica o host ou o domínio. A ttl especifica o tempo, em segundos, que a informação pode ficar na cache e permanecer válida.

A classe especifica o tipo de rede. Normalmente usamos IN (Internet).

O campo tipo pode ser:

- SOA marca o começo na zona e a autoriza sobre ela
- NS identifica servidores de nomes para a zona
- A traduz de nome para endereço (IP)
- PTR traduz de endereço (IP) para nome
- MX controla roteamento de *e-mails*
- CNAME apelido para os *hosts*
- HINFO informa sobre sist. operacional e hardware dos *hosts*
- WKS serviços fornecidos pelo *host*
- TXT comentários ou informações que sem tipo.
- O campo dado são as informações, propriamente ditas, que se quer armazenar.

Abaixo é uma parte retirada das configurações de um servidor DNS de um ambiente corporativo:

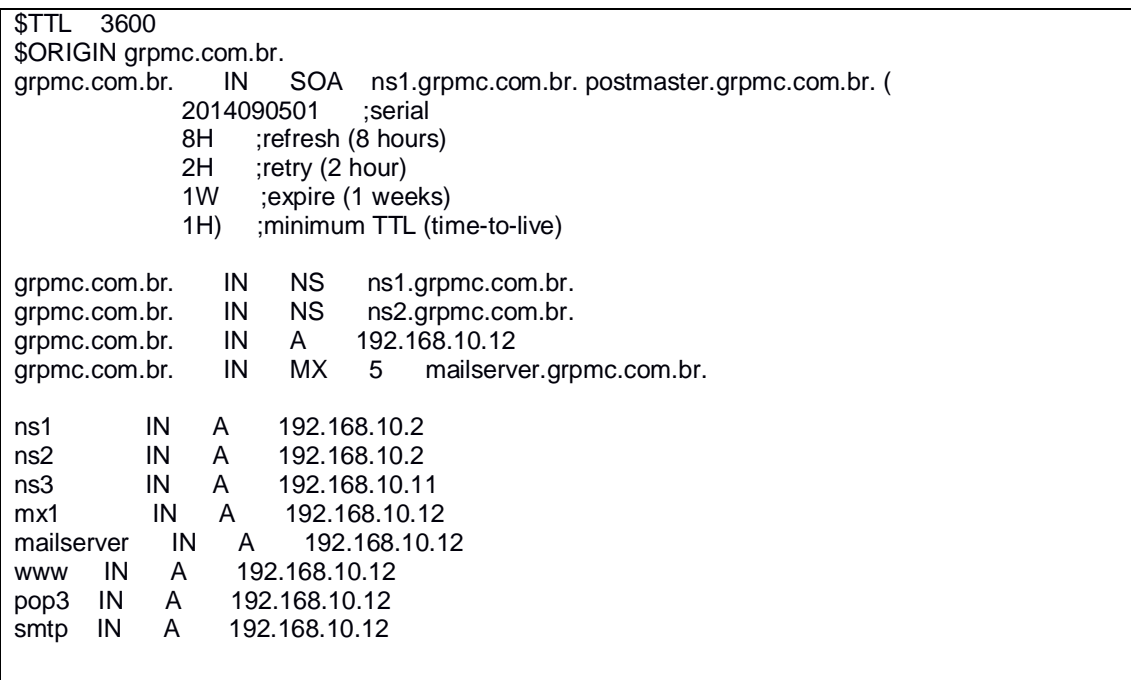

É possível notar que existe duas linhas com tipo de dados NS apontando para nomes distintos, o que significam o Servidor de Nomes primário e o Servidor de Nomes secundário.

São estas linhas que informam quais servidores devem ser acionados, em caso de falha do primeiro.

#### **3.2.3.2.1. Alta Disponibilidade no DNS**

Como a configuração do DNS também se dá através de servidores primários (*MASTER*) e secundários (*SLAVE*), a atualização entre eles também ocorre de forma automática a cada atualização (incremento do número de série) ou o tempo de validade da zona sem necessidade de nova consulta ao servidor *master*.

Na parte do cliente, é sempre recomendado o fornecimento de pelo menos dois servidores DNS (se estiver na mesma rede) responsáveis pela resolução de nomes do domínio utilizado a empresa.

Sendo assim, o tempo de parada também se deve ao do timeout do DNS, respondendo a seguir o imediatamente inferior informado na configuração IP do cliente.

Também é possível, independentemente do servidor informado para resolução DNS do cliente, o balanceamento de carga por parte do administrador da rede, pois o DNS permite que a resposta sobre o domínio ou resolução do nome possa ser efetuada através de qualquer um dos servidores configurados em sua estrutura, seja ele *MASTER* ou *SLAVEs*, permitindo ou não, obviamente, a recursividade,

#### **3.2.3.3. Cluster e Storage**

O Cluster é uma união de computadores e sistemas interconectados entre si, em que tem a finalidade de melhorar o desempenho das aplicações e criar redundâncias para que, caso ocorra falhas de hardware ou softwares os recursos continuem ativos e disponíveis para o usuário final.

Os servidores que estão em cluster permanecem se sincronizando através de troca de mensagens periódicas sendo como um servidor como papel de mestre (*master*) e os demais como escravos (*slaves*), caso o mestre falhe ou entre em manutenções, o servidor escravo assume imediatamente o papel da máquina principal, tornando-se mestre e mantendo o serviço em operação.

A finalidade do *cluster* de alta disponibilidade é ter 100% de aproveitamento, ou seja, trezentos e sessenta e cinco dias por ano, evitando quedas de serviços em que várias empresas adotam essa técnica para não ter prejuízos.

Máquinas são configuradas para realizar em conjunto, a replicação de aplicações e servidores, ou seja, caso se um nó ou servidores mestres vier a falhar (*failover*) outro já estará pronto para assumir imediatamente o papel principal de forma tão transparente que o usuário nem perceba a queda ou mudança.

A alta disponibilidade em clusters tem suas vantagens em que há tolerância a falhas com o aumento de confiabilidade do sistema caso alguma parte falhe, sua fácil implementação, em que há a obtenção de processamento de alto desempenho com um baixo custo e podendo a utilização de softwares e hardware livres para aplicação da clusterização.

O *Storage*, como falado anteriormente, é definido como um servidor de disco ou armazenamento autônomo. Sua função primária é prover unidades de discos "remotos" aos servidores, mantendo os dados centralizados e com segurança.

Trata-se de um equipamento físico, dotado de grande capacidade de armazenamento (da ordem de *Terabytes* ou mais), que é interligado aos servidores clientes através de protocolos de armazenamento.

Na imagem 12, os servidores são conectados localmente ao *storage* ou usando interfaces específicas (*fibre-channel*) ou a própria interface de rede Ethernet (*iSCSI*).

Por meio de canais de I/O, as portas de conexão são estendidas para os discos internamente e grandes subsistemas de discos podem ter várias portas de conexão, controladoras redundantes e vários canais de entrada e saída internos, podendo armazenar vários *terabytes* de dados.

49

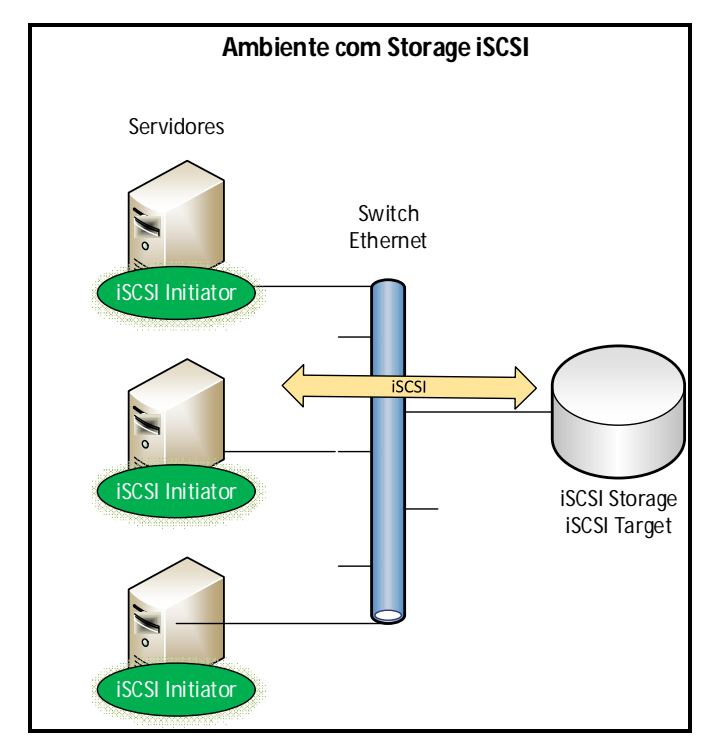

**Figura 5: O SAN fornece os discos remotos aos servidores de acordo com a necessidade do administrador de rede. Fonte: Feita pelo Autor**

Já nas Figuras 13 e 14, depois de instalado, é configurado através do localhost os discos do Cluster e ferramentas utilizadas e os apontamentos dos discos.

| freenas - FreeNAS-9.2.1.8- *                                        |                                     |                                                     |                                                              |                           |                                  |              |           | $ \sigma$ | $\boldsymbol{\mathsf{x}}$ |
|---------------------------------------------------------------------|-------------------------------------|-----------------------------------------------------|--------------------------------------------------------------|---------------------------|----------------------------------|--------------|-----------|-----------|---------------------------|
| 192.168.20.15<br>c                                                  |                                     |                                                     |                                                              |                           |                                  |              |           | 早品公       | Ξ                         |
| FreeNAS®                                                            |                                     |                                                     |                                                              |                           |                                  |              |           |           |                           |
| 盛<br>$\bullet$<br>一<br>鑍<br>System<br>Network<br>Storage<br>Sharing | ේ<br>÷<br>Plugins<br>Services       | $\overline{\phantom{a}}$<br>w<br>Jails<br>Reporting |                                                              |                           |                                  | 昌<br>Account | л<br>Help | Log Out   | Alert                     |
| expand all collapse all                                             |                                     |                                                     | Settings X System Information X Network Settings X Storage X | iSCSI X                   |                                  |              |           |           |                           |
| $\blacktriangle$<br>Target Global Configuration                     | Target Global Configuration Portals |                                                     | Initiators Authorized Access                                 | Targets<br>Extents        | <b>Associated Targets</b>        |              |           |           |                           |
| $\Box$ $\bigoplus$ Targets<br>⊕ tgdfs<br>tgdhcp                     | <b>Add Extent</b>                   |                                                     |                                                              |                           |                                  |              |           |           |                           |
| ← tgfiles01                                                         | <b>Extent Name</b>                  | <b>Extent Type</b>                                  | Path to the extent                                           | Comment                   | NAAused only by the<br>initiator | Enable TPC   |           |           |                           |
| tgfiles02                                                           | extdfs                              | File                                                | /mnt/iscsimirror01/dfs                                       | Disco Cluster DFS         | 0x3ffe0265bccd39a2               | true         |           |           |                           |
| ⊕ tgquorum                                                          | extdhcp                             | File                                                | /mnt/iscsimirror01/dhcp                                      | <b>Disco Cluster DHCP</b> | 0x3b84d6e7d0a25f14               | true         |           |           |                           |
| Add Target                                                          | extfileserver01                     | File                                                | /mnt/iscsiraid01/fileserver01 Disco Cluster Fileserver 01    |                           | 0x333c6107c81ed2d5               | true         |           |           |                           |
| ⊕ View Targets                                                      | extfileserver02                     | File                                                | /mnt/iscsiraid01/fileserver02 Disco Cluster Fileserver 02    |                           | 0x39024b9eb2758cee               | true         |           |           |                           |
| Rey Targets / Extents                                               | extquorum                           | File                                                | /mnt/iscsimirror01/quorum                                    | Disco Cluster Quorum      | 0x303d01d91fdb5746               | true         |           |           |                           |
| tgdfs / extdfs                                                      |                                     |                                                     |                                                              |                           |                                  |              |           |           |                           |
| <sup>2</sup> , tgdhcp / extdhcp                                     |                                     |                                                     |                                                              |                           |                                  |              |           |           |                           |
| % tgfiles01 / extfileserver01                                       |                                     |                                                     |                                                              |                           |                                  |              |           |           |                           |
| % tgfiles02 / extfileserver02                                       |                                     |                                                     |                                                              |                           |                                  |              |           |           |                           |
| tgquorum / extquorum                                                |                                     |                                                     |                                                              |                           |                                  |              |           |           |                           |
| Add Target / Extent                                                 |                                     |                                                     |                                                              |                           |                                  |              |           |           |                           |
| <sup>98</sup> View Targets / Extents                                |                                     |                                                     |                                                              |                           |                                  |              |           |           |                           |
| NFS                                                                 |                                     |                                                     |                                                              |                           |                                  |              |           |           |                           |
| ۰                                                                   |                                     |                                                     |                                                              |                           |                                  |              |           |           |                           |
| $\triangle$ Rsync                                                   |                                     |                                                     |                                                              |                           |                                  |              |           |           |                           |
| FreeNAS® © 2014 iXsystems, Inc.                                     |                                     |                                                     |                                                              |                           |                                  |              |           |           | systems                   |

**Figura 6: Demonstração dos discos no Storage. Fonte: Feita pelo Autor**

| $\sqrt{\phantom{a}}$ freenas - FreeNAS-9.2.1.8- $\times$                                                                    |                                                                                                    |                                              |              |      | $ =$ $\blacksquare$ | $\mathbf{x}$ |
|----------------------------------------------------------------------------------------------------|----------------------------------------------------------------------------------------------------|----------------------------------------------|--------------|------|---------------------|--------------|
| □ 192.168.20.15<br>c<br>←                                                                                                   |                                                                                                    |                                              |              |      |                     | 〒品☆■         |
| FreeNAS®                                                                                                    |                                                                                                    |                                              |              |      |                     |              |
| ۵<br>шň<br>뿋<br>System<br>Network<br>Sharing<br>Storage                                                                     | లి<br>$\overline{\phantom{a}}$<br>m<br>÷<br>Jails<br>Plugins<br>Reporting<br>Services                                                                                                    |                                              | 昌<br>Account | Help | Log Out             | Alert        |
| expand all collapse all<br>$\blacktriangle$<br>Target Global Configuration<br>$\Box$ $\bigoplus$ Targets                    | Settings X System Information X Network Settings X Storage X<br>$iSCSI$ $\times$<br>Target Global Configuration<br>Portals<br>Initiators Authorized Access<br><b>Associated Targets</b><br>Extents<br>Targets<br>Add Target / Extent |                                              |              |      |                     |              |
| ⊕ tgdfs<br><b>← tgdhcp</b><br>← tgfiles01<br>+ tgfiles02                                                                    | LUN ID<br>Target<br>tgquorum<br>tgdhcp                                                                                                    | Extent<br>extquorum<br>extdhcp               |              |      |                     |              |
| $\Leftrightarrow$ tgquorum<br>Add Target<br>⊕ View Targets                                                                  | tgfiles01<br>tgfiles02<br>tgdfs                                                                                                    | extfileserver01<br>extfileserver02<br>extdfs |              |      |                     |              |
| □ % Targets / Extents<br>of tgdfs / extdfs<br><sup>2</sup> / <sub>2</sub> tgdhcp / extdhcp<br>% tgfiles01 / extfileserver01 |                                                                                                    |                                              |              |      |                     |              |
| % tgfiles02 / extfileserver02<br>% tgquorum / extquorum<br>Add Target / Extent                                              |                                                                                                    |                                              |              |      |                     |              |
| <sup>98</sup> View Targets / Extents<br>NFS<br>$\triangle$ Rsync<br>$\blacktriangledown$                                    |                                                                                                    |                                              |              |      |                     |              |
| FreeNAS® © 2014 iXsystems, Inc.                                                                                             |                                                                                                    |                                              |              |      |                     | systems      |

**Figura 7: Demonstração dos apontamentos dos discos. Fonte: Feita pelo Autor**

#### **3.2.3.3.1. Alta disponibilidade dos serviços do CLUSTER**

Para os testes, foi utilizado o software livre FreeNAS que simula um storage para armazenamento em rede sob iSCSI pois é a técnica mais comum e menos onerosa utilizada pelo mercado.

No ambiente de testes, a clusterização foi estudada para ter alta disponibilidade em *failover*, adotado em 2 servidores, um *master* e um *slave*, utilizando o FreeNas para simular o *storage* iSCSI e gerenciar os discos, mostrando que podem ser implementadas facilmente e visivelmente mudada caso o administrador da rede necessite fazer manutenções ou preventivas em servidores para que não haja parada de servidores e redundantemente ambos trabalham em conjunto.

Como forma de demonstração, foi desenvolvido como desenho o ambiente inicial (Figura 15) do Cluster e depois a comparação dele sendo desativado o primário e secundário (Figura 16).

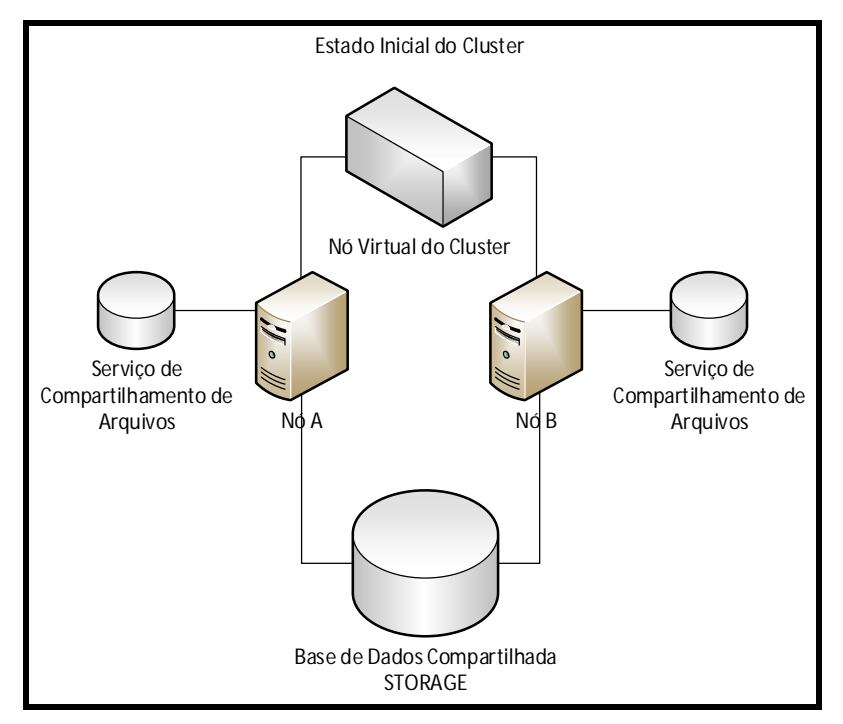

**Figura 8: Cluster em seu estado inicial. Fonte: Feita pelo Autor**

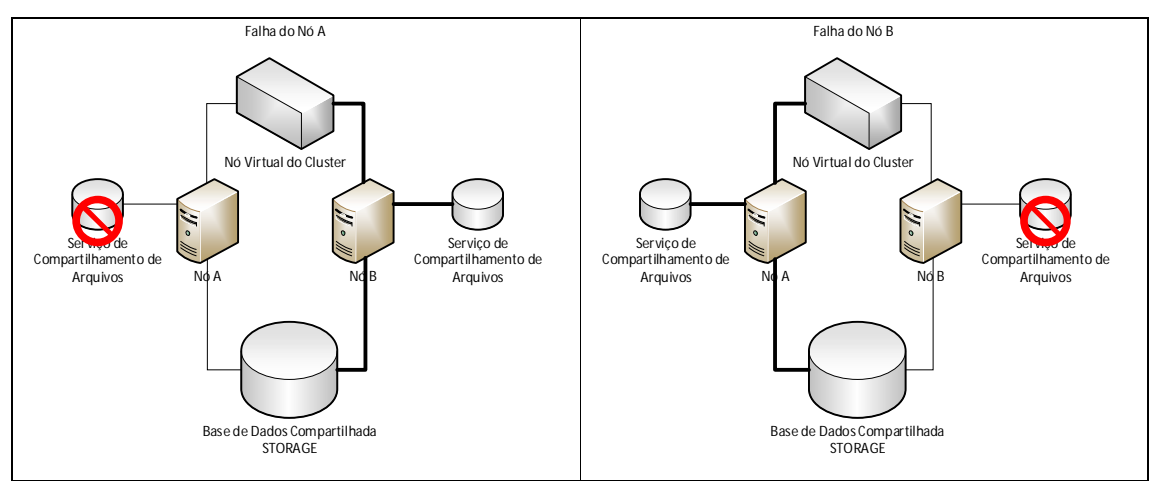

**Figura 9: Simulação de falha em um dos nós do cluster. Fonte: Feita pelo Autor**

Conforme a Figura 10 e 18, demonstra o administrador de rede, simulando a desativação do cluster primário e ativando o secundário.

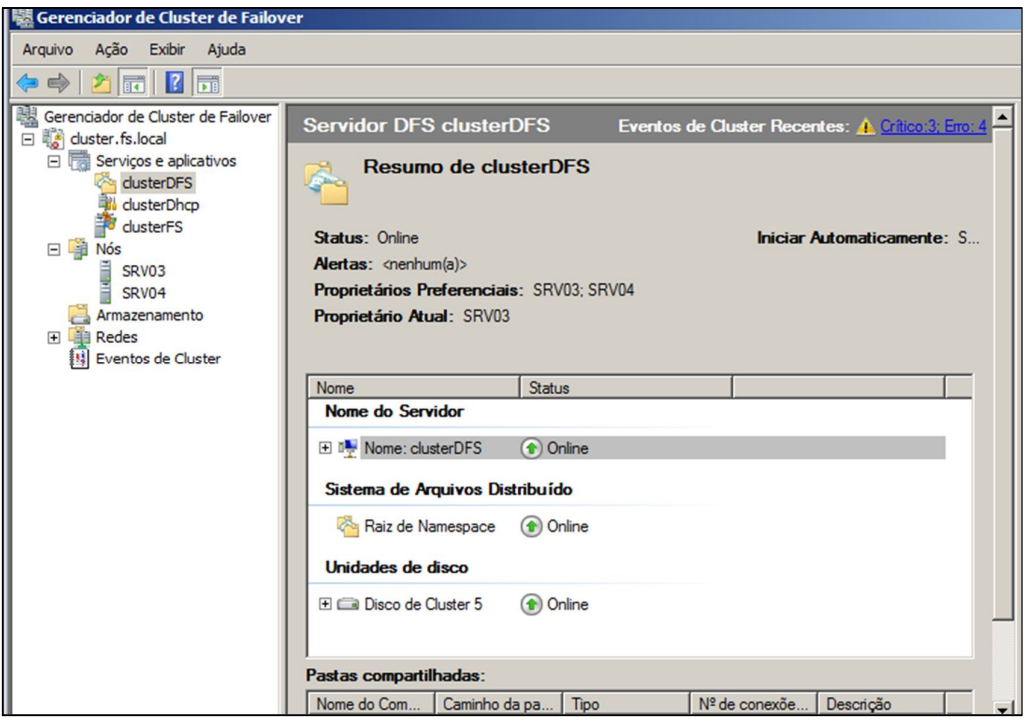

**Figura 10: Servidor Primário (SRV03) com o Cluster como Proprietário Atual do DFS. Fonte: Feita pelo Autor**

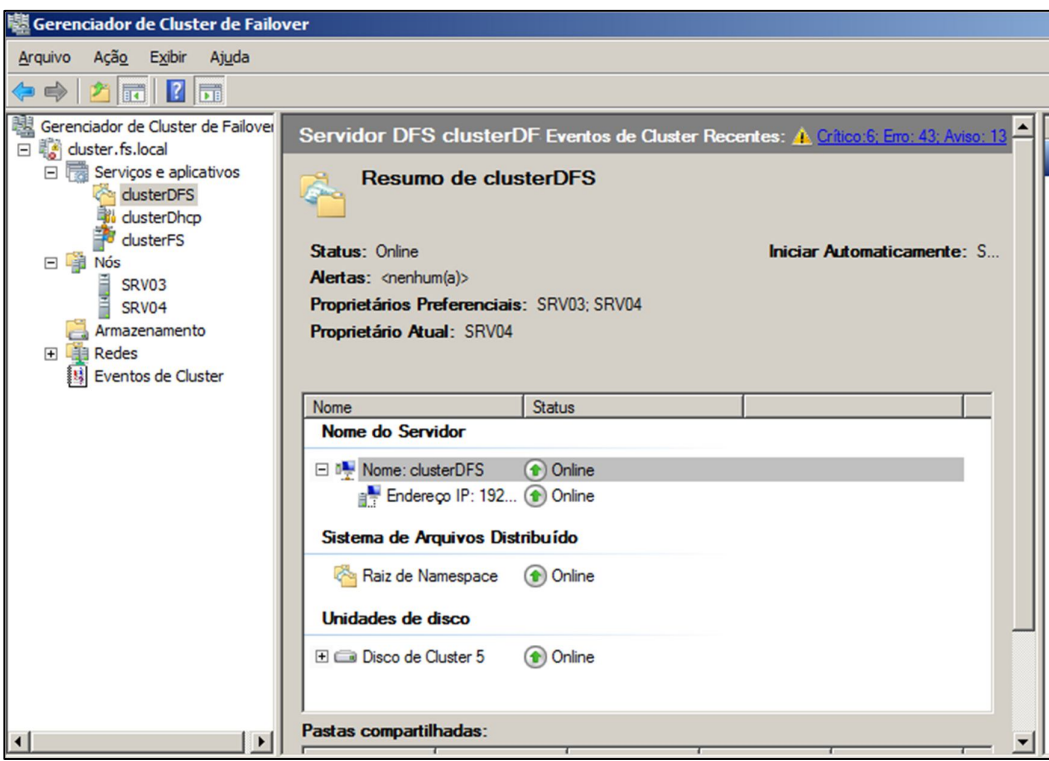

**Figura 18: Servidor Secundário (SRV04) com o Cluster como Proprietário Atual do DFS. Fonte: Feita pelo Autor.**

Sendo assim, o cluster consegue prover alta disponibilidade para os serviços que estão sendo por ele gerenciados.

No nosso caso, tanto o DHCP, quanto o Servidor de Arquivos e a árvore do DFS estão protegidas sob um *storage* com RAID e dois servidores clusterizados, que em caso de falha em um nó, o outro assume quase que imediatamente.

#### **3.2.3.4. DHCP**

O DHCP (*Dynamic Host Configuration Protocol*), é a ferramenta que fornece endereços IP's dinamicamente na rede, verificando qual endereço está ou não disponível no momento da requisição do computador cliente, repassando-o a estação solicitante autorizando ou não o processo de configuração de endereços IP's.

O funcionamento do DHCP é de simples entendimento; quando alguma máquina ou equipamentos que contém o endereço MAC se conecta na rede, automaticamente é enviado uma mensagem em broadcast, chamada DHCPDICOVERY, o servidor recebe a mensagem e verifica em uma tabela no servidor qual endereço IP esta disponível para aquele momento e responde uma mensagem chamada DHCPPOFFER fornecendo o endereço IP e os demais dados da rede para o endereço MAC da máquina solicitante, mantendo o endereço reservado para o mesmo.

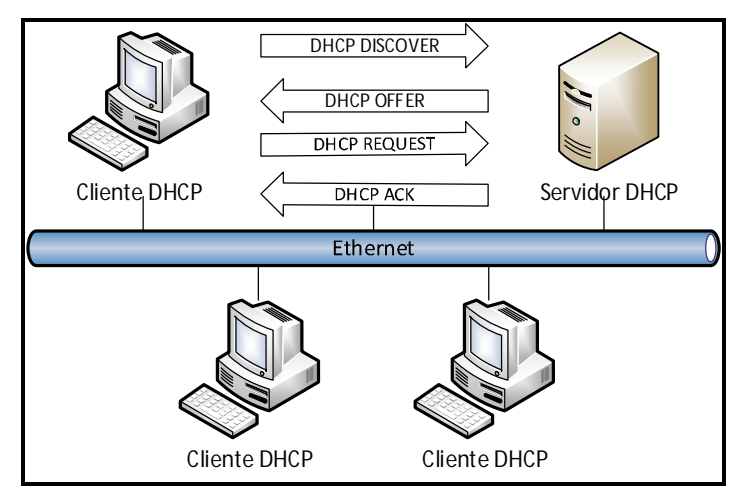

**Figura 11: Funcionamento do DHCP. Fonte: Feita pelo Autor.**

onforme a Figura 11, ilustra claramente o trajeto da requisição dos pacotes do protocolo DHCP até que o cliente esteja com a sua configuração de IP completa.

#### **3.2.3.5. Servidor de Arquivos**

O Servidor de Arquivos ou File Server pode ser definido como um repositório de arquivos, ou seja, uma arvore que é expandida conforme o usuário ou administrador da rede adiciona pastas e diretórios.

De maneira versátil, um servidor de arquivos provê a centralização dos documentos de uma corporação visando o gerenciamento e manutenção dos mesmos.

É permitido, dentro de cada Sistema Operacional, ou mais precisamente, no formato da partição escolhida para o repositório de arquivos, que cada administrador defina as permissões aos quais os usuários vão estar condicionados em cada diretório (pasta) ou arquivo (documento). Basicamente, as permissões são, acesso, leitura e gravação.

Nas máquinas de testes, foram criadas algumas pastas e repositorios para melhor entendimento, abaixo na Figura 12 mostra o caminho mapeado de um fileserver.

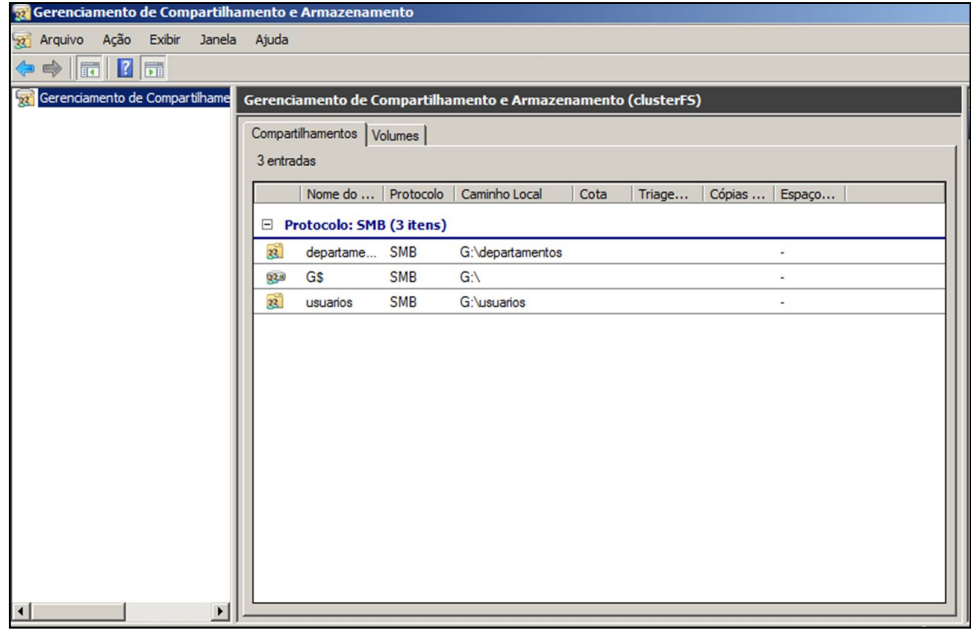

**Figura 12: Demonstra os diretórios criados no FS. Fonte: Feita pelo Autor.**

#### **3.2.3.6. Sistema de Arquivos Distribuídos (DFS)**

O Sistema de Arquivos Distribuídos (DFS) é um serviço que permite aos administradores de rede facilitar aos usuários o acesso e o gerenciamento de arquivos distribuídos fisicamente em uma rede. Com esse serviço, podem ser colocados arquivos distribuídos em vários servidores distintos e centralizado em um só local na rede. Assim, o usuário final não precisa realmente conhecer e especificar o local físico real dos seus arquivos para acessa-los, bastando acessar a árvore de arquivos do DFS.

Cabe ao administrador da rede a tarefa de definir a árvore e os locais de armazenamento,

Como forma de alta disponibilidade, o administrador da rede, pode alterar facilmente o local físico de um destino sem que o acesso do usuário à pasta não seja afetado, podendo assim ainda acessar a pasta como fazia normalmente, pois o local do arquivo continuará parecendo o mesmo. Sendo um utensílio importante ao administrador, pois ajuda na manutenção agendada, preventivas, atualizações de softwares e outras tarefas do servidor de arquivo.

#### **3.2.3.6.1. Alta disponibilidade do DFS**

Como forma de alta disponibilidade, além de estar sob o CLUSTER, o administrador da rede, pode alterar facilmente o local físico de um destino sem que o acesso do usuário à pasta não seja afetado ou então configurar o DFS para armazenar os arquivos em dois locais distintos por exemplo, sendo que em caso de falha de uma unidade de armazenamento, a outra aceitaria a requisição do arquivo sem maiores problemas.

Este recurso é de grande valia ao administrador, pois ajuda na manutenção agendada, preventivas, atualizações de softwares e outras tarefas do servidor de arquivos.

No ambiente de testes, na figura 23 demonstra que pode ser facilmente modificados os locais físicos dos arquivos distribuídos sem mudar o local da pasta em que o usuário em si esta utilizando.

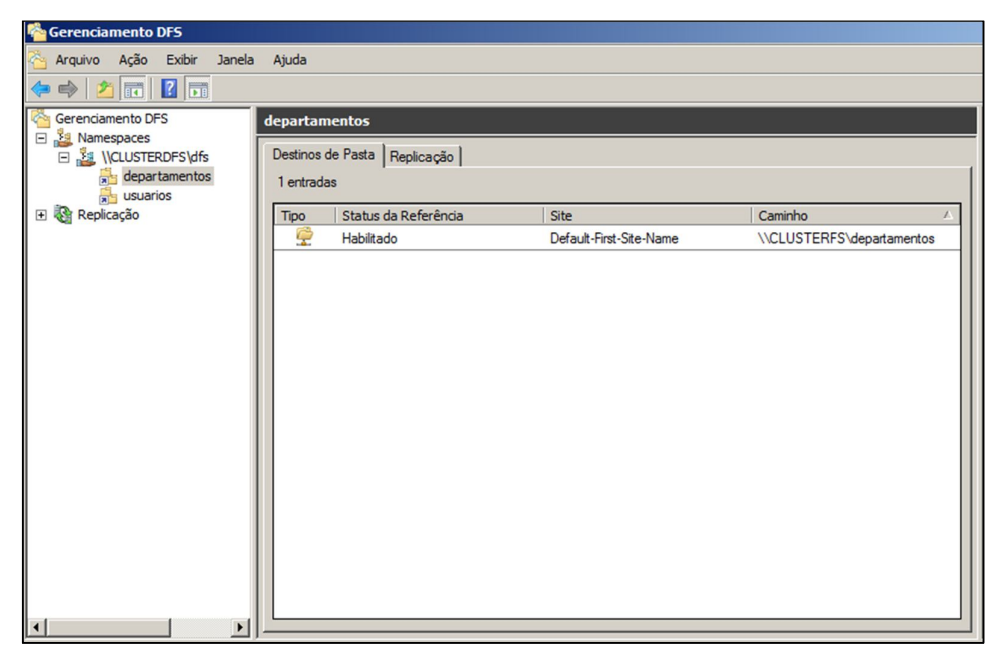

**Figura 13: Demonstração da estrutura do DFS. Fonte: Feita pelo Autor**

# **4. Resultados Finais**

Conforme demonstrado nos testes, foi de grande importância para obter informações necessárias para comparar ambientes com virtualização e sem virtualização, tendo em vista o material bibliográfico utilizado, em resultados finais foi feita em uma tabela, com serviços, ambiente com e sem virtualização e literatura x prática dos mesmos.

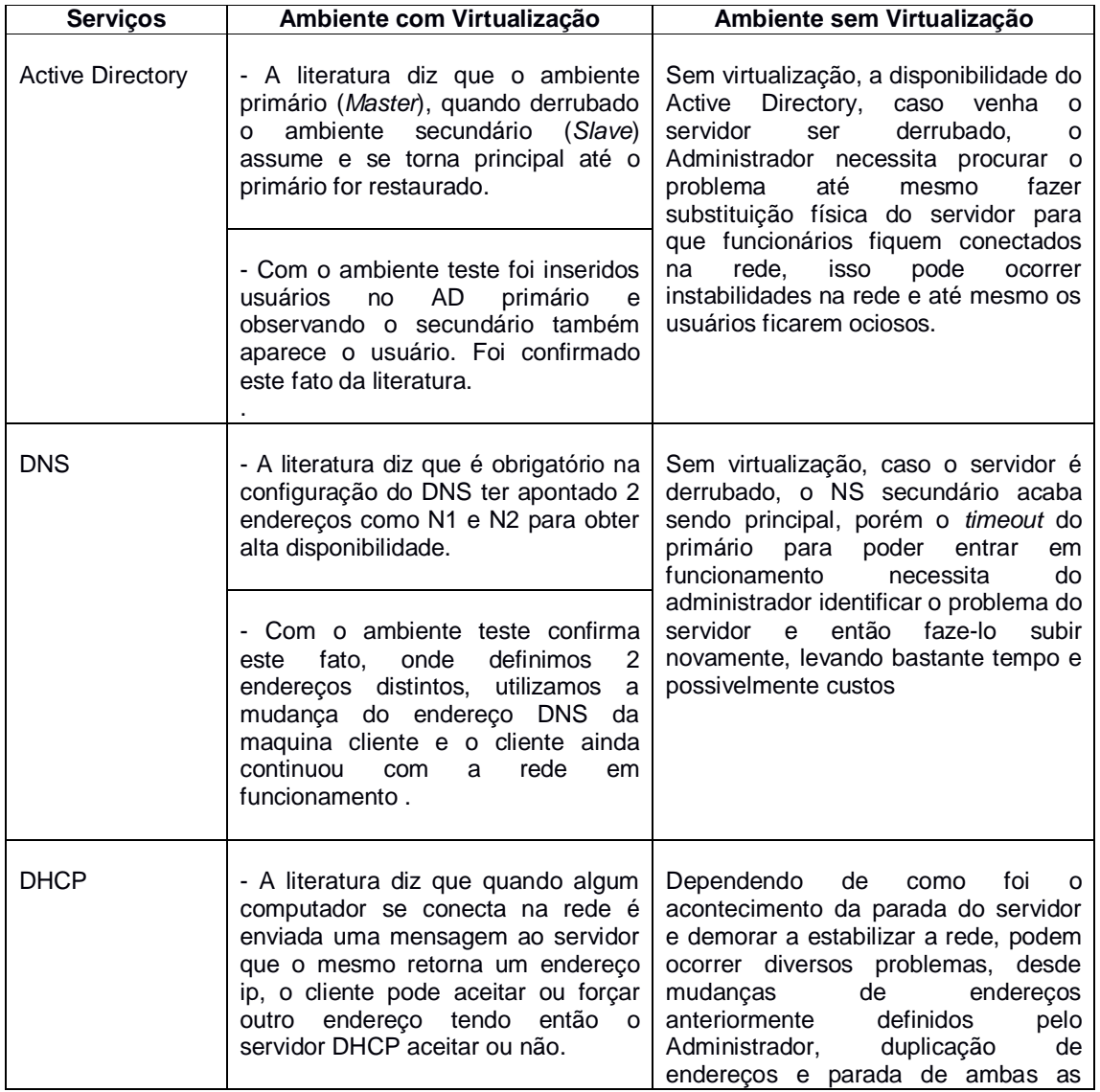

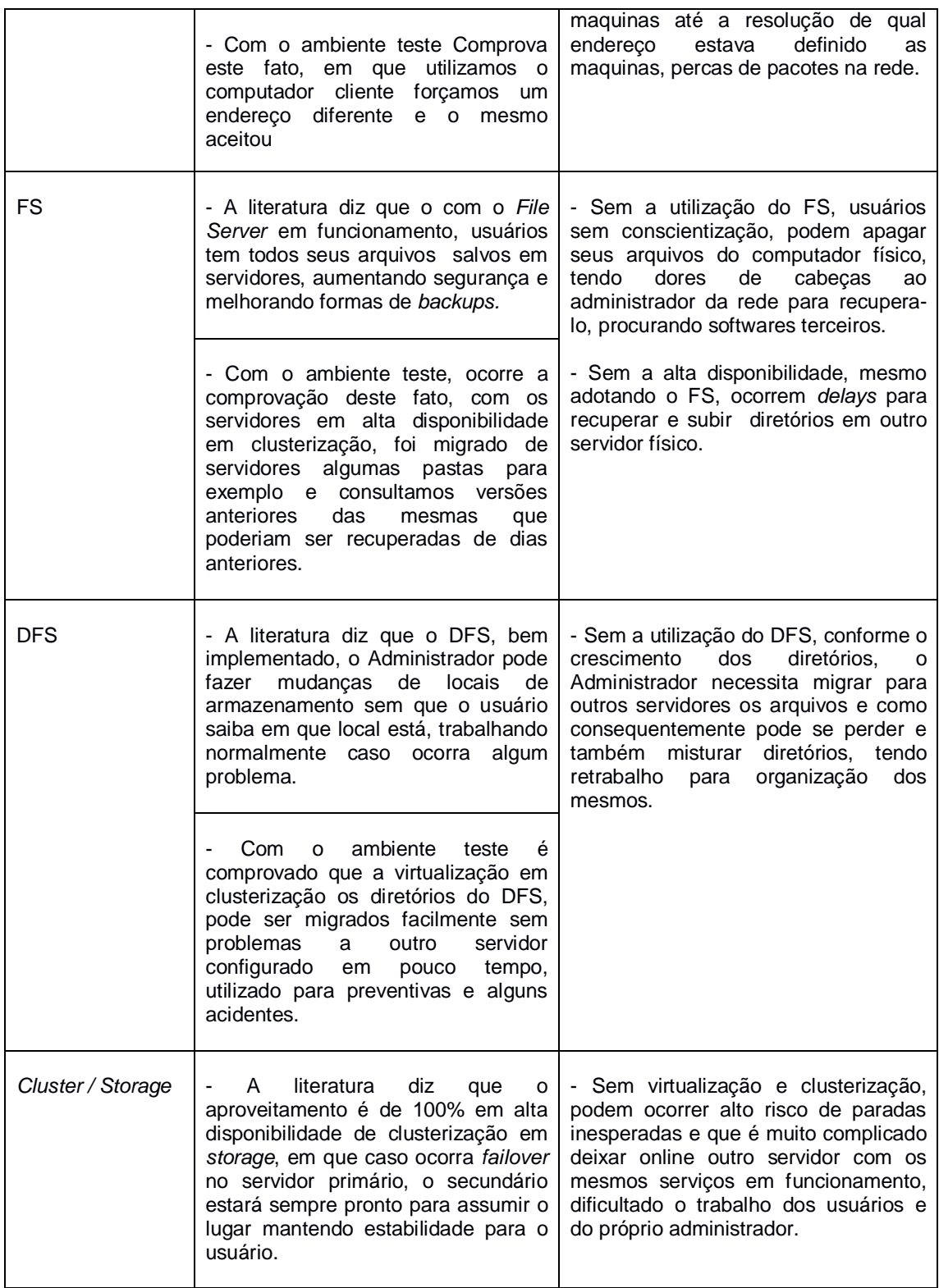

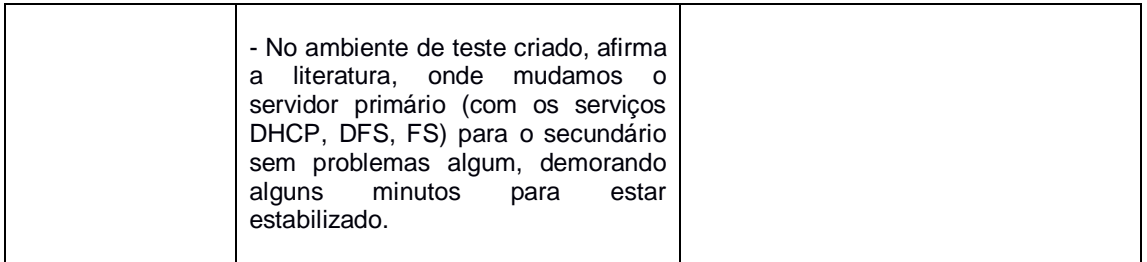

#### **5. Conclusão**

Cada vez mais empresas tendem a ser mais cautelosas em investir com T.I, pois, há inseguranças e ideologias sobre o alto custo de equipamentos.

Demonstrado diante dos resultados, a virtualização é sim uma forma vantajosa e eficaz caso ocorra alta disponibilidade em ambientes parecidos.

Hoje em dia ficou simples ter uma boa alta disponibilidade de forma relativamente fácil, com as ferramentas bem implementadas podem melhorar o gerenciamento de uma infraestrutura em processo de crescimento, com utilização de ferramentas e serviços de fácil acesso, demonstrando que não é necessário investir altos custos de imediato e que o ambiente mostrado pode sim auxiliar pequenas e médias empresas.

Como forma de trabalhos futuros, pode ser utilizado como base para comparações entre virtualizações de sistemas operacionais, serviços e ferramentas administrativas de custos *versus* freewares (gratuitas), tendo em vista que empresas que estão começando a fim de iniciar suas infraestruturas sem muito gasto com softwares, podem orientar-se através dessa comparação se há um lado positivo ou negativo e que lado partir.

Finalizando, a grande maioria de pequenas e médias empresas não necessitam mais do que mostrou-se neste exemplo, que é um servidor de autenticação, DNS , DHCP, Servidor de Arquivos e DFS, portanto, pode ser usado essas ferramentas como um só conjunto em um ambiente de virtualização com alta disponibilidade, sendo exemplo para empresas que hoje na sua infraestrutura não possui virtualização ou estão em fase de viabilidade de implantação.

# **6. BIBLIOGRAFIA**

BERALDI, L. C; ESCRIVÃO FILHO, E. Impacto da tecnologia de informação na gestão de pequenas empresas. **Ciência da Informação,** Brasília, v. 29, n. 1, p.46-50, jan. 2000. Quadrimestralmente. Disponível em: <http://www.scielo.br/pdf/ci/v29n1/v29n1a5>. Acesso em: 10 jan. 2014.

BOSING, A. **Virtualização de Servidores e Desktops.** 2012. 64 f. TCC (Graduação) - Curso de Sistemas de Informação, Universidade do Oeste de Santa Catarina, Joaçaba, 2012. Cap. 1. Disponível em: <editora.unoesc.edu.br/index.php/acet/article/download/1483/pdf>. Acesso em: 09 fev. 2014.

CARISSIMI, A. **Virtualização: da teoria a soluções.** In: SIMPÓSIO BRASILEIRO DE REDES DE COMPUTADORES E SISTEMAS DISTRIBUÍDOS, 26., 2009, Porto Alegre. **Livro.** Porto Alegre: Universidade Federal do Rio Grande do Sul (ufrgs), 2009. p. 174 - 207. Disponível em: <http://www.gta.ufrj.br/ensino/CPE758/artigosbasicos/cap4-v2.pdf>. Acesso em: 08 fev. 2014.

CHEDE, C. T. **Grid Computing: Um novo paradigma computacional.** Rio de Janeiro: Bras-port Livros e Multimídia Ltda., 2004.

DALFOVO, O. **Quem tem informação é mais competitivo.** Blumenau: Acadêmica, 2000.

DE SÁ, D; NEVES, H.V. Cluster de Alta Disponibilidade em Linux. 2012. 75 f. TCC (Graduação) – Curso Superior de Tecnologia em Redes de Computadores. Faculdade Politec - Santa Bárbara d'Oeste – 2012. Disponível em: < http://www.mariolb.com.br/mlb/upload/TCC-ClusterAltaDisponibilidadeEmLinux-Diego-Vinicius-2012.pdf> Acesso em: 28 out. 2014.

DESAI, A. **The Definitive Guide To:** Virtual Plataform Management. USA. California. San Francisco: Realtime publishers, [2007?]. Disponível em: < http://www.arcserve.com/~/media/Files/whitepapers/the-definitive-guide-to-virtualplatform-mgmt.pdf>. Acesso em: 17 abr. 2014.

GONÇALVES, J. E. L. **Os impactos das novas tecnologias nas empresas prestadoras de serviço.** Revista Administração de Empresas, v. 34, n. 1, p.63-81, 1993.

LAUREANO, M. A. P; MAZIERO, C. A. **Virtualização: Conceitos e Aplicações em Segurança.** 2008. 49 f. Monografia (Pós Graduação) - Curso de Programa de Pósgraduação em Informática, Centro Universitário Franciscano (UNIFAE), Curitiba, 2008. Cap.4.Disponível

em:<http://www.dainf.ct.utfpr.edu.br/~maziero/lib/exe/fetch.php/research:2008 sbseg-mc.pdf>. Acesso em: 03 abr. 2014.

LANDIS, G. F. **Estudo Exploratório de Virtualização em Ambientes Empresariais da Região de Bauru.** 2012. 39 f. TCC (Graduação) - Curso de Ciência da Computação, Universidade Sagrado Coração, Bauru, 2012.

LAUREANO, M.A.P. **Máquinas virtuais e emuladores:** conceitos, técnicas e aplicações. São Paulo: Novatec, 2006. Disponível em: <http://www.mlaureano.org/aulas\_material/so/livro\_vm\_laureano.pdf>. Acesso em: 28 mar. 2014.

MATTOS, D. M. F. **Virtualização:** VMWare e Xen. 2008. 13 f. Curso de Engenharia de Computação e Informação, Departamento de Centro de Tecnologia, Universidade Federal do Rio de Janeiro, Rio de Janeiro GTA/POLI/UFRJ. Disponível em: < http://recreio.gta.ufrj.br/grad/08\_1/virtual/artigo.pdf>. Acesso em: 15 fev. 2014.

MAZIERO, C. A. **Sistemas Operacionais:** Conceitos e Mecanismos. 2013. Disponivel em: < http://dainf.ct.utfpr.edu.br/~maziero/lib/exe/fetch.php/so:socap09.pdf>. Acesso em: 05 mar. 2014.

MICROSOFT. Biblioteca do Technet. Ano 2014. Disponível em: http://technet.microsoft.com/pt-br/library/aa991542.aspx. Acesso em: 15 out. 2014.

MORIMOTO, C. E. **Linux, guia prático.** Porto Alegre: Sul Editores, 2009.

MORIMOTO, C. E. **Hardware II, o guia definitivo.** Porto Alegre: Sul Editores,2010.

MORIMOTO, C. E. **Redes, guia prático.** Porto Alegre: Sul Editores, 2010.

MORIMOTO, C. E. **Servidores Linux, guia prático.** Porto Alegre: Sul Editores, 2009.

POLLON, V. **Virtualização de servidores em ambientes heterogêneos e distribuídos** – estudo de caso. 2008. 102 f. Trabalho Conclusão Especialização (Tecnologias, Gerência e Segurança de Redes de Computadores) – Universidade Federal do Rio Grande do Sul, Porto Alegre, 2008. Disponível em: <http://www.lume.ufrgs.br/bitstream/handle/10183/15988/000695318.pdf>. Acesso em: 06 mar. 2014.

RIBAS, M. **Consolidação de Servidores: Estudo de Caso.** 2008. 42 f. TCC (Graduação) - Curso de Ciência da Computação, Departamento de Instituto de Ciências Exatas e Tecnológicas, Centro Universitário Feevale, Novo Hamburgo, 2008. Disponível em: <http://tconline.feevale.br/tc/files/0001\_1744.doc>. Acesso em: 21 jan. 2014.

RODRIGUES, J.M; et al. **Virtualização e Seus Benefícios para Empresas com Hyper-v;** um Estudo de Caso na Indústria de Tempero Regina Ltda. 2011. Disponível em: < http://www.aedb.br/seget/artigos11/55714687.pdf>. Acesso em: 10 fev. 2014.

ROSENBLUM, M. (2004). **The reincarnation of virtual machines**. Queue Focus - ACM Press, pages 34–40.

SANTOS, G. M. **MÁQUINAS VIRTUAIS:** AVALIAÇÃO DE DESEMPENHO E CONSOLIDAÇÃO DE SERVIDORES. 2005. 58 f. Monografia (Ciência da Computação II) – Faculdade Luterana do Brasil, Gravataí, 2005. Disponível em:

<http://gravatai.ulbra.tche.br/~roland/tcc-gr/monografias/2005-1-tc2- Garilan\_Maia\_dos\_Santos.pdf> . Acesso em: 13 abr. 2014.

SANTOS, R. C. M. CHARÃO, A. S. **Análise Comparativa de Desempenho do Hipervisor Xen:** Paravirtualização versus Virtualização Total. 2008. Disponível em: <http://www-usr.inf.ufsm.br/~canofre/site/arquivos/2008/wscad\_08\_art.pdf>. Acesso em: 15 fev. 2014.

SILVA, R. F. **Virtualização de Sistemas Operacionais.** 2007. 114 f. TCC (Graduação) - Curso de Tecnologia da Informação e da Comunicação, Departamento de Instituto Superior de Tecnologia em Ciências da Computação, Istcc - Instituto Superior de Tecnologia em Ciências da Computação, Petrópolis, 2007. Disponível em: <http://www.lncc.br/~borges/doc/Virtualizacao de Sistemas Operacionais.TCC.pdf>. Acesso em: 12 fev. 2014.

SILVEIRA, M. H. F; et al. **O Impacto das Micro e Pequenas Empresas no Mercado de Trabalho:** uma análise da Região Sul/Sudoeste de Minas Gerais. 2012. Disponivel em: <http://www.aedb.br/seget/artigos12/37416602.pdf>. Acesso em: 08 mar. 2014.

VERAS, M. **Virtualização Componente Central do Datacenter**. Rio de Janeiro: Brasport, 2011.

**VIRTUALIZAÇÃO: COMO GARANTIR ALTA DISPONIBILIDADE: As opções de disponibilidade para os dispositivos cliente virtualizados começam muitas vezes no campo do hipervisor.** EUA: Computerworld, 22 ago. 2013. Disponível em: <http://cio.com.br/tecnologia/2013/08/22/virtualizacao-como-garantir-altadisponibilidade/>. Acesso em: 12 mar. 2014.

VIRTUDES, M. **Ferramenta para automatizar a configuração de servidores PROXY, DNS e DHCP no Linux**. 2011. 67 f. Monografia – Curso de Bacharelado em Ciência da Computação da Universidade Federal de Alfenas. – 2011. Disponível em: < http://www.bcc.unifal-

mg.edu.br/bibliotecabcc/files/Discentes/Monografias/Monografia\_MatheusVirtudes.p df> Acesso em: 14 out. 2014

WATERS, J. K.. **ABC da virtualização:** Um beabá com tudo o que você precisa saber sobre o tema. 2007. Disponível em:

<http://cio.com.br/tecnologia/2007/08/14/idgnoticia.2007-08-14.5515750576/>. Acesso em: 11fev. 2014.